Government of Karnataka

# Karnataka Examinations Authority

CET-2015 e-Brochure

for filling of online application form for admission to Professional Courses (Instructions and Guidelines)

Karnataka Examinations Authority 18<sup>th</sup> Cross, Sampige Road, Malleshwaram, BANGALORE - 560 012

> e-mail: <u>keauthority-ka@nic.in</u> Website: <u>http://kea.kar.nic.in</u>

Helpline: 080-23 460 460 (5 Lines) From 9.30am to 6.00 pm

# CONTENTS

| ITEM<br>NO. | PARTICULARS                                             | PAGE NO. |
|-------------|---------------------------------------------------------|----------|
| 1           | INTRODUCTION                                            | 1        |
| 2           | MODE OF CONDUCTING THE TEST                             | 1        |
| 3           | WHO CAN APPLY                                           | 3        |
| 4           | NOTE ON ONLINE APPLICATION FORM                         | 8        |
| 5           | METHOD / STEPS FOR APPLYING                             | 10       |
| 6           | ELIGIBILITY CLAUSES TO CLAIM GOVERNMENT SEATS           | 12       |
| 7           | HOW TO FILL ONLINE APPLICATION FORM (WITH SCREEN SHOTS) | 17       |
| 8           | DIFFERENT TYPE OF FORMATS                               | 36       |

# 1. INTRODUCTION

The Karnataka Common Entrance Test 2015 is being conducted for the purpose of determining the eligibility / merit, for admission of Karnataka candidates and the ward/s of Jammu & Kashmiri migrants to the First year or First semester of full time courses for Government share of seats in Medical, Dental, Ayurveda, Homoeopathy, Unani, Naturopathy & Yoga, Engineering, Technology, Architecture, Farm Science courses i.e, B.Sc. (Agriculture), B.Sc. (Sericulture), B.Sc (Horticulture), B.Sc (Forestry), B.Sc. Agri Bio Tech, BHSc.(Home Science), B.Tech (Agri.Engg), B.Tech (Food Technology), B.Tech (Dairy Tech), B.FSc (Fisheries), B.Tech (Food Science & Tech)., B.Sc. (Agri. Marketing & Co-Op) , B.Pharma and Pharma-D course, in Government / University / Private Aided / Private Un-Aided Professional Educational Institutions in the State of Karnataka for the academic year 2015-16.

Admission to Government seats shall be made in accordance with the Karnataka Selection of Candidates for Admission to Government Seats in Professional Educational Institutions Rules, 2006 (in short Rules) as amended from time to time and therefore the details and instructions contained in this Information Booklet are subject to the said Rules. In case of any discrepancy, the Rules shall prevail.

# 2. MODE OF CONDUCTING THE TEST

In order to obtain admission to any of the professional courses through KEA, a candidate must appear for the Common Entrance Test, which will be conducted by the Karnataka Examinations Authority, Bangalore (Herein after referred to as KEA). The Common Entrance Test-2015 will be conducted at 53 places, spread over Karnataka Candidates who have passed or are appearing for Qualifying Examination within Karnataka should write 'CET-2015' in a test centre assigned by the KEA within the district in which the candidate has studied 2nd PUC or 12th standard.

| Date       | Day       | Timings             | Subject     | Marks |
|------------|-----------|---------------------|-------------|-------|
| 29-04-2015 | Madparday | 10.30 am – 11.50 am | Biology     | 60    |
| 29-04-2015 | Wednesday | 02.30 pm – 03.50 pm | Mathematics | 60    |
| 30-04-2015 | Thursday  | 10.30 am – 11.50 am | Physics     | 60    |
| 30-04-2015 | Thursday  | 02.30 pm – 03.50 pm | Chemistry   | 60    |

# Common Entrance Test - 2015 Time Table

### \* KANNADA LANGUAGE TEST – ONLY IN BANGALORE

| 01-05-2015 Friday | 11.30 am to 12.30 pm | BOTH FOR HORANADU AND GADINADU<br>KANNADIGA CANDIDATES |
|-------------------|----------------------|--------------------------------------------------------|
|-------------------|----------------------|--------------------------------------------------------|

#### # PRACTICAL TEST AND VERIFICATION OF DOCUMENTS TIME TABLE FOR AGRICULTURIST QUOTA

| Date                           | Day      | Timings               | Subject                                                                                                    | Marks |
|--------------------------------|----------|-----------------------|----------------------------------------------------------------------------------------------------|-------|
| 16-05-2015                     | Saturday | 9.00 am onwards       | PRACTICAL test on "Identification of Agriculture Related<br>Specimens" TO CLAIM SEAT UNDER AGRICULTURIST<br>QUOTA* | 200   |
| 04-05-2015<br>to<br>12-05-2015 | Verifica | ation of Documents fo | or Agriculturist at the respective Practical Test Centr                                                            | res   |

# Minimum of 50% marks in Practical Examination is required to claim seat under Agriculturist Quota. Further, Agriculturist Quota is applicable only for Under Graduate courses detailed in 5 and 6 below. Practical Examination will be conducted at Bangalore, Hassan, Mandya, Raichur, Mysore, Munirabad (Koppal District), Arabhavai (Gokak Tq) Tamaka (Kolar Distruct), Mangalore, Bidar, Bagalkot, Dharwad and Shimoga.

Practical Test Fees: Rs.500/- for General and OBC (Rs.250/- for SC, ST and Category -1), this fee amount shall be paid at the respective Practical Test Centre on the day of verification of documents in the form of Demand Draft drawn in favour of Comptroller of the respective University.

In the case of Agriculturist Quota, the merit list will be prepared based on 25% marks each, secured in concerned combinations in II year PUC (PCMB) & CET and 50% marks secured in the Practical Test. In case of B.V.Sc & AH merit will be prepared based on 50% of Marks secured in CET (Physics, Chemistry and Biology) and 50% of marks scored in the practical test.

\* KANNADA LANGUAGE TEST: The candidates claiming eligibility for Government seats under Horanadu & Gadinadu Kannadiga clauses and whose mother tongue is Kannada, Tulu or Kodava, will have to undergo a Kannada language test, to establish their ability to speak, read and write Kannada. The Kannada Language test will be conducted by KEA as per the above schedule only in Bangalore Centre; therefore such candidates will have to appear for the 'Common Entrance Test - 2015' in a test centre located at BANGALORE Only. The relevant photocopy of the original documents of the parents in support of their claim such as marks cards, study certificates, etc., along with the CET admission ticket should be produced on the day of Kannada Language Test.

**The minimum passing marks for all** Horanadu and Gadinadu Kannadiga candidates shall be **12** out of 50 marks in Kannada Language Examination conducted by KEA in order to be considered for assignment of ranks and to become eligible for allotment of seats in CET-2015. (The Kannada Language Test paper will be of 4<sup>th</sup> Standard Level)

However, the Horanadu and Gadinadu Kannadiga candidates who have studied TEN full academic years in Kannada Medium from 1st standard to 10th standard in places outside the state of Karnataka need not appear for Kannada Language Test conducted by KEA.

Based on the performance of the candidates in the Common Entrance Test and the Qualifying Examination, as the case may be, the merit / rank list will be prepared and published. All the eligible candidates will be considered for allotment of seats in the order of their merit / rank and based on the options and as per the seat matrix issued by the Government.

#### 3. WHO CAN APPLY?

NOTE: The candidates who have passed the qualifying examination from any Open University boards are not eligible for any of the professional courses through KEA.

a) For Medical / Dental courses : A candidate who has passed the second year Pre-University or 12th standard or equivalent examination (herein after referred to as the "Qualifying Examination" or "Q. E." in short) with Physics, Chemistry and Biology as optional subjects and English as one of the languages of study and obtained an aggregate minimum of 50% marks in Physics, Chemistry and Biology subjects in the Q. E. and who has secured not less than 50% of marks taken together in Physics, Chemistry and Biology subjects in the Common Entrance Test (herein after referred to as "CET") is eligible for admission to Medical and Dental courses. 40% of marks in both Q. E. and CET in case of SC, ST, Category-I and OBC (2A, 2B, 3A and 3B) Category candidates.

Based on the performance of the candidates in Physics, Chemistry and Biology subjects in the Common Entrance Test, the Medical / Dental rank list will be prepared and published for admission to Medical and Dental courses.

b) For Indian System of Medicine and Homoeopathy courses: A candidate who has passed the Q. E. with Physics, Chemistry and Biology as optional subjects and English as one of the languages of study and obtained an aggregate minimum of 50% marks in Physics, Chemistry and Biology subjects in the Q. E. is eligible for admission to Ayurveda / Homoeopathy / Unani / Naturopathy & Yoga courses. 40% of marks in Q. E. in case of SC, ST, Category–I and OBC (2A, 2B, 3A and 3B) Category candidates.

Based on the performance of the candidates in Physics, Chemistry and Biology subjects in both Common Entrance Test and the Qualifying Examination by taking the marks in equal proportions, the ISM&H rank list will be prepared and published separately for admission to Ayurveda / Homoeopathy / Unani / Naturopathy/Yoga courses.

NOTE: As per Government Order No. HFW 148 PTD 2014 Bangalore dated 18-08-2014, candidates who select Unani Course must compulsorily pass in Urdu Language Examination equivalent to 10<sup>th</sup> standard conducted by the concerned colleges after the seat allotment before admission.

Further, the candidates seeking admission to Medical / Dental / Ayurveda / Homoeopathy / Unani / Naturopathy & Yoga courses, should have completed the age of Seventeen Years as on 31<sup>st</sup> December of 2015.

c) For admission to Bachelor of Science in Agriculture, Forestry, Sericulture, Agriculture Biotech, Horticulture and Bachelor of Home science courses, Bachelor of Technology in Food Technology, Dairy Technology, Food Science and Technology, Bachelor of Fishery Science, and Bachelor of Science in Agriculture Marketing and Co-operation, Bachelor of Technology in Agriculture Engineering courses candidates who have passed the Q. E. with Physics, Chemistry, Mathematics and Biology as optional subjects are eligible.

Based on the performance of the candidates in Physics, Chemistry, Mathematics and Biology subjects in both Common Entrance Test and the Qualifying Examination by taking the marks in equal proportions, common rank list will be prepared and published for the above courses. d) For admission to Bachelor of Veterinary Science & Animal Husbandry course candidates who have obtained an aggregate minimum of 50% marks in Physics, Chemistry, Biology and English subjects in Qualifying Examination are eligible. (40% for SC, ST, Cat-1, 2A, 2B, 3A and 3B category candidates)

Based on the performance of the candidates in Physics, Chemistry and Biology subjects in the Common Entrance Test, the B.V.Sc & A.H. rank list will be prepared and published for admission to B.V.Sc. & A.H. courses.

e) For admission to B-Pharma candidates should have passed 2<sup>nd</sup> PUC / 12<sup>th</sup> Std in Physics, Chemistry, Biology / Physics Chemistry, Mathematics (PCM / PCB) with minimum 45% marks in aggregate for GM candidates, 40% for SC/ST, Category-I and OBC or passed Diploma in Pharmacy examination from an Institution approved by the Pharmacy council of India under section 12 of the Pharmacy act and has secured a minimum of 45% of marks for GM candidates (40% for SC/ST, Category-I and OBC (2A, 2B, 3A and 3B) candidates).

Merit will be determined on the basis of performance of the candidates in Physics, Chemistry and Biology subjects or Physics, Chemistry and Mathematics subjects i.e., PCB or PCM marks whichever is highest in Common Entrance Test 2015. Common rank list will be prepared and published separately for admission to B-Pharma.

Candidates who have passed Diploma in Pharmacy course seeking admission to B-Pharma should compulsorily submit their photocopy of D-Pharma (final year) Marks card on which CET number boldly written to KEA on or before 20.05.2015. Failing which Rank will not be assigned to the candidate.

f) For admission to Pharma-D : Candidates should have passed in 2<sup>nd</sup> PUC / 12<sup>th</sup> Std with Physics, Chemistry and Biology or Physics, Chemistry and Mathematics or passed in Diploma in Pharmacy examination from an Institution approved by the Pharmacy Council of India under Section 12 of the Pharmacy Act.

Merit will be determined on the basis of performance of the candidates in Physics, Chemistry and Biology subjects or Physics, Chemistry and Mathematics subjects i.e., PCB or PCM marks whichever is highest in the Common Entrance Test 2015. Common rank list will be prepared and published separately for admission to Pharma-D.

Candidates who have passed Diploma in Pharmacy course seeking admission to Pharma-D should compulsorily submit their photocopy of D-Pharma (final year) Marks card on which CET number boldly written to KEA on or before 20.05.2015. Failing which Rank will not be assigned to the candidate.

Candidates who have passed Diploma in Pharmacy course seeking admission to 2<sup>nd</sup> year B-Pharma(Lateral Entry) should compulsorily submit their photocopy of D-Pharma (final year) Marks card on which CET number boldly written to KEA on or before 20.05.2015. Failing which Rank will not be assigned to the candidate.

g) For Engineering / Technology courses: A candidate who has passed the Q. E. with Physics and Mathematics as compulsory subjects along with Chemistry / Bio-Technology /

Biology / Electronics / Computer Science as optional subjects with English as one of the languages of study and obtained an aggregate minimum of 45% marks in the optional subjects in the Q. E. is eligible for Engineering / Technology courses. 40% of marks in Q. E. in case of SC, ST, Category-I and OBC (2A, 2B, 3A and 3B) Category candidates. Provided that, the marks obtained by the candidate in Bio-Technology / Biology / Electronics / Computer Science in the Q. E., will be considered in place of Chemistry, in case the marks obtained in Chemistry is less for required aggregate percentage, only for the purpose of determination of eligibility and not for the purpose of determination of rank, in respect of Engineering / Technology courses.

Based on the performance of the candidates in Physics, Chemistry and Mathematics subjects in both Common Entrance Test and the Qualifying Examination by taking the marks in equal proportions, the Engineering rank list will be prepared and published.

h) For Architecture course : A candidate who has passed the Q. E. with Mathematics as one of the optional subjects and secured a minimum of 50% marks in aggregate in all subjects in Q. E is eligible for admission to Architecture course. 45% of marks in the case of SC, ST, Category-I, OBC (2A, 2B, 3A and 3B) candidates, and person with disability of mental retardation or mental illness (including dyslexia).

Provided that, a candidate should also appear and secure a minimum of 40% marks in NATA (including SC, ST, Category-I and OBC (2A, 2B, 3A and 3B) category candidates as per THE COUNCIL OF ARCHITECTURE IN ITS LETTER NO. CA/ 5/ACADEMIC-NATA/DATED 20-03-2008) conducted by the Council of Architecture. The last date to appear for NATA is 20-05-2015. The candidates should submit the photocopy of the NATA SCORE CARD along with 12th std. marks card by mentioning the CET number on or before 22-05-2015 to KEA either in person or through 'Speed Post'.

Based on the performance of the candidates in both Qualifying Examination and NATA, by taking the marks in equal proportions the Architecture rank list will be prepared and published.

#### WHAT IS NATA?

'National Aptitude Test in Architecture' or NATA is an All India level entrance examination conducted by the Council of Architecture for 200 marks, for admission of candidates to First year of five-year full time B. Arch. Degree course. The Architecture seats in Government, Aided and Un-aided institutions of the State are offered ONLY to the candidates who have appeared for NATA and who have obtained the prescribed minimum marks in both Qualifying Examination and NATA. Therefore, all the candidates who want to be considered for allotment of Architecture seats, should compulsorily appear for NATA, and should obtain a minimum of 40% marks including SC, ST, Category-I and OBC category candidates in NATA (In other words one has to secure a minimum of 80 MARKS OUT OF 200). Visit website for LIST OF INSTITUTIONS CONDUCTING NATA (NATIONAL APTITUDE TEST IN ARCHITECTURE) IN KARNATAKA. The interested candidates can appear for the NATA, any day before **20-05-2015**. Such candidates should obtain and submit their NATA scores along with the copy of the 2nd PU / 12<sup>th</sup> Std. Marks Card (by boldly writing their CET Number on the NATA score card) to the KEA either in person or only through 'Speed Post' on or before **22-05-2015**.

#### NOTE :

- Candidates who do not pass in all the subjects in the qualifying examination and candidates who do not possess the academic eligibility detailed above for various Professional Courses, will not be eligible to be considered for allotment of seats in the respective courses.
- A candidate who passes in all the subjects in the qualifying examination and later withdraws one or more subject for reappearing in the qualifying examination for improving his performance will also not be considered for allotment of seats in the regular round and will be treated as a supplementary candidate.
- The SC / ST/Category-I / OBC eligibility criteria is applicable to persons of Karnataka origin who are claiming eligibility for Government seats under clauses (a), (b), (f), (h), (j), (k) (I) and (o) and the same is not applicable to clauses (c), (d), (e), (g), (i), (m) and (n) of Item 6 i.e., Eligibility Clauses to claim Government Seats.
- Not only a candidate who has passed the qualifying examination with requisite marks but also a candidate who is appearing for the Q.E. and expecting the results is eligible to apply for the Common Entrance Test – 2015.
- Students appearing for Karnataka 2nd PUC Annual 2015 need not submit their Q. E. marks card to the KEA, as it will be obtained directly from the Department of PUE. However, all other students who have passed 12th standard examination such as CBSE, CISCE, 10+2, from other boards (including J & K) before 2015 and who are appearing for 2015 annual exam must COMPULSORILY send a photocopy of their 12th standard marks card by mentioning their CET Number to KEA. Repeater students of Karnataka 2nd PU also should submit their photocopy of the marks card on or before 20-05-2015. Otherwise, the results of such candidates will be withheld for want of Q. E. Marks. Intermediary ranks / Spot ranks will be assigned in respect of with-held candidates only after submission of photocopy of the Q. E. marks card.

| CI         | For Admission to 1 <sup>st</sup>                                      | Eligibility                                                                                                    | -                                                                                                    | Criteria for                                                                    |
|------------|-----------------------------------------------------------------------|----------------------------------------------------------------------------------------------------|----------------------------------------------------------------------------------------------------|---------------------------------------------------------------------------------|
| SI.<br>No. | For Admission to 1 <sup>st</sup><br>Year                              | In Qualifying Examination, candidate should have                                                                                                    | In CET-<br>Examination                                                                                                    | Determination<br>of Merit /<br>Rank                                             |
| 1          | Medical / Dental<br>(MBBS / BDS)                                      | Passed in 2 <sup>nd</sup> PUC / 12 <sup>th</sup> Std /<br>Equivalent Exam with English as<br>one of the Languages and<br>obtained a Minimum of 50% of<br>Marks in aggregate in Physics,<br>Chemistry, Biology subjects.<br>(40% for SC, ST, Cat-1, 2A, 2B,<br>3A and 3B category candidates) | Minimum of<br>50% of marks<br>in aggregate in<br>PCB Subjects<br>(40% for SC,<br>ST, Cat-1, 2A,<br>2B, 3A and 3B<br>category<br>candidates) | Only on the<br>basis of marks<br>obtained in PCB<br>Subjects in CET.            |
| 2          | Ayurveda, Homoeopathy,<br>Unani, Naturopathy and<br>Yoga<br>(ISM & H) | Passed in 2 <sup>nd</sup> PUC / 12 <sup>th</sup> Std /<br>Equivalent Exam with English as<br>one of the Languages and<br>obtained a Minimum of 50% of<br>Marks in aggregate in Physics,                                                                                                    | No Minimum<br>Marks<br>prescribed in<br>CET                                                                                                 | By taking marks<br>in equal<br>proportions in<br>QE and CET in<br>PCB subjects. |

# Academic Eligibility for various Professional Courses

|   |                                                                                                    | Chemistry, Biology subjects.<br>(40% for SC, ST, Cat-1, 2A, 2B,<br>3A and 3B category candidates)                                                                                                    |                                                                           |                                                                                  |
|---|----------------------------------------------------------------------------------------------------|----------------------------------------------------------------------------------------------------|---------------------------------------------------------------------------|----------------------------------------------------------------------------------|
| 3 | Engineering / Technology<br>(B.E. / B.Tech)                                                                                                    | Passed in 2 <sup>nd</sup> PUC / 12 <sup>th</sup> Std /<br>Equivalent Exam with English as<br>one of the Languages and<br>obtained a Minimum of 45% of<br>Marks in aggregate in Physics and<br>Mathematics along with<br>Chemistry / Bio-Technology /<br>Biology / Electronics / Computer.<br>(40% for SC, ST, Cat-1, 2A, 2B,<br>3A and 3B category candidates)                                                                                           | No Minimum<br>Marks<br>prescribed in<br>CET                               | By taking marks<br>in equal<br>proportions in<br>QE and CET in<br>PCM subjects.  |
| 4 | Architecture (B.Arch)                                                                                                    | Passed in 2 <sup>nd</sup> PUC / 12 <sup>th</sup> Std /<br>Equivalent Exam with<br>Mathematics as Compulsory<br>optional subject and obtained a<br>Minimum of 50% of Marks in<br>aggregate in all the subjects.<br>(45% for SC, ST, Cat-1, 2A, 2B,<br>3A and 3B category candidates)<br>NOTE: For admission to Archit<br>compulsorily appear for NATA<br>Architecture. The last date to a<br>20-05-2015. Last date to sub<br>22-05-2015. Visit KEA Websit | conducted by appear for NATA some some conducted by appear for NATA score | the Council of<br>is on or before<br>card to KEA is                              |
| 5 | B.Sc. (Agriculture),<br>B.Sc. (Forestry),<br>B.Sc. (Sericulture),<br>B.Sc. (Agri.<br>Biotech), B.Sc. (Horticulture),<br>B.H.Sc., (Home Science)<br>B.Tech. (Food Technology),<br>B.Tech. (Dairy Technology),<br>B.F.Sc (Bachelor of<br>Fisheries Science) B.Tech.<br>(Food Science &Tech.),<br>B.Sc. (Ag. Marketing and<br>Co-operation)<br>and B. Tech (Agriculture<br>Engineering) | conducting NATA.<br>Passed in 2 <sup>nd</sup> PUC / 12 <sup>th</sup> Std /<br>Equivalent exam with Physics,<br>Chemistry, Mathematics and<br>Biology as optional subjects.                                                                                                    | No Minimum<br>Marks<br>prescribed in<br>CET                               | By taking marks<br>in equal<br>proportions in<br>QE and CET in<br>PCMB subjects. |
| 6 | Bachelor of Veterinary<br>Science and Animal<br>Husbandry<br>(B.V.Sc. & A.H.)                                                                                                    | Passed in 2 <sup>nd</sup> PUC / 12 <sup>th</sup> Std. and<br>obtained an aggregate minimum<br>of 50% marks in Physics,<br>Chemistry, Biology and English<br>subjects. (40% for SC, ST, Cat-1,<br>2A, 2B, 3A and 3B category<br>candidates)                                                                                                    | No Minimum<br>Marks<br>prescribed in<br>CET                               | Only on the<br>basis of marks<br>obtained in PCB<br>in CET.                      |

| 7 | B-Pharma                       | Passed in 2 <sup>nd</sup> PUC / 12 <sup>th</sup> Std with<br>Physics, Chemistry and Biology or<br>Physics, Chemistry and<br>Mathematics and obtained a<br>Minimum of 45% of Marks in<br>aggregate in Physics, Chemistry,<br>Biology subjects. (40% for SC,<br>ST, Cat-1, 2A, 2B, 3A and 3B<br>category candidates. OR<br>Passed in Diploma in Pharmacy<br>Examination from an institution<br>approved by the Pharmacy<br>Council of India Under Section 12<br>of the Pharmacy Act and has<br>secured minimum of 45% marks.<br>(40% for SC, ST, Cat-1, 2A, 2B,<br>3A and 3B category candidates. | No Minimum<br>Marks<br>prescribed in<br>CET | Only on the<br>basis of marks<br>obtained in PCM<br>or PCB Subjects<br>(whichever is<br>higher) in CET |
|---|--------------------------------|----------------------------------------------------------------------------------------------------|---------------------------------------------|----------------------------------------------------------------------------------------------------|
| 8 | 2 <sup>nd</sup> Year B. Pharma | Passed in Diploma in Pharmacy<br>Examination from an institution<br>approved by the Pharmacy<br>Council of India Under Section 12<br>of the Pharmacy Act and has<br>secured minimum of 45% marks.<br>(40% for SC, ST, Cat-1, 2A, 2B,<br>3A and 3B category candidates.                                                                                                    | No Minimum<br>Marks<br>prescribed in<br>CET | Only on the<br>basis of marks<br>obtained in PCM<br>or PCB Subjects<br>(whichever is<br>higher) in CET |
| 9 | Pharma-D                       | Passed in 2 <sup>nd</sup> PUC / 12 <sup>th</sup> Std with<br>Physics, Chemistry and Biology or<br>Physics, Chemistry and<br>Mathematics. OR<br>Passed in Diploma in Pharmacy<br>Examination from an institution<br>approved by the Pharmacy<br>Council of India Under Section 12<br>of the Pharmacy Act.                                                                                                    | No Minimum<br>Marks<br>prescribed in<br>CET | Only on the<br>basis of marks<br>obtained in PCM<br>or PCB Subjects<br>(whichever is<br>higher) in CET |

### 4. NOTE ONE ONLINE APPLICATION FORM

Hither to KEA was sending the application cum brochure to the schools and colleges in the state of Karnataka. From this year candidates have to enter the application details through online to become eligible for admission to Professional Courses through Karnataka Examinations Authority. There is no pen and paper form. The conventional method of pen and paper filling of form is done away with from this year. Please note the following.

- Online application is a user friendly application.
- First candidates have to download the blank application and in consultation with parents confirm the information / details to be entered in the downloaded application form and familiarise the same by practicing at home.
- Candidates will be provided with all the information required for each entry during filling of online application.
- Most of the fields will be only a selection from the readily available information; and all the fields are self explanatory with dropdown menu; the candidates have to select the suitable / appropriate items from the list.
- The entire online application process is in two phases. In the first phase candidates will fill the details and can edit the data any number of times and also can take the draft printouts before selecting the declaration. Before commencing the second phase, candidates can edit / delete / add any information any number of times.
- In the second phase the candidates have to select the declaration after confirming themselves that there are no changes to be incorporated or all the entries made by them in the online application are correct.
- Once the declaration is done there is no provision to change / edit / delete / add any information to the entries already made by the candidates.
- Candidates are informed to make sure that the entries made before declaration are correct.
- In the second phase candidates have to select the declaration item for declaring themselves that the entries made by them are correct. After declaration candidates have select the bank / post office from the list and download the challan for making the payment at the respective bank / post office selected.
- After completion of all the process the candidates are required to take a final print out of the online application form for further process at the time of online seat allotment.

# 5. Method of Applying:

First Phase:

- Step1: Candidates is required to select the link "CET-2015 UG Online Application" by browsing URL on web <u>http://kea.kar.nic.in</u>.
- Step2: Candidates has to click on "New User? Click Here to Register" on the home page of online application form. Candidates will have to provide all the required information in the candidate registration form and submit.
- Note: After completion of entry of all the details candidates will receive an Application number and User-ID to their registered mobile phone number and email-id and also same will be displayed on the screen.
- Step3: A Login Prompt will be displayed and candidate is required to enter the User ID and Password created by them and Login.
- Step4: On successful login by the candidates "Student information" will be displayed, in which the candidates has to start entering the required information.
- Step5: Once the candidates complete the student information entries, he/she will have to save the entries made.
- Step6. The candidates will enter the all the study details and select "save and next" button.
- Step7. After successful saving the study details, the candidate has to upload scanned images of Photograph, candidate signature, candidate Left Hand Thumb Impression and Parent Signature and select "save and next" button.
- Important: After completion of the above steps, the candidate has to take the draft printouts, carefully verify the entries made by him/her and if any changes are required he/she can do so by login in any number of times before selecting the declaration.

### Second Phase:

In this phase, the candidate will select the declaration, read and understand it completely and then select "Submit" button. After submission select the e-post

office/bank challan, download and take a printout of the challan and make the payment in the respective bank / post office.

- Step 1: Candidates has to take the printout of the Challan copy which is in triplicate. Candidate of Karnataka origin have to pay an amount of Rs. 650/- for General and OBC (Rs.500/- for SC / ST Category-1). The candidate has to pay the requisite fee in any of the branch of Central Bank or Indian Bank or Axis Bank or State Bank of Mysore or Syndicate Bank or in any computerized e-Post Office. The bank / e-post office will retain bank copy / post office of the Challan respectively and handover the remaining two copies of the Challan to the candidates.
- Step 2: Candidates has to take the printout of the application form on A-4 Size sheet of paper. Afterwards he/she has to obtain Principal seal and signature from the college where he/she have studied 2<sup>nd</sup> PU or 12<sup>th</sup> Standard or equivalent on the space provided in the printed form. The same copy should be produced during document verification along with the copy of the Challan (KEA copy).

Before entering the application form online, the candidates are advised to download the blank application form and take two or three photocopies of the same and practice on them in the prescribed manner.

**PLEASE NOTE:** The finally submitted application details through online by the candidates will be the candidate's data for all further processing in the KEA computers. Therefore, the candidates are advised not to make any mistakes while making entries in the form and not to upload any documents / papers in support of their claims to the filled application form except Photograph, Signature and Left Hand Thumb Impression.

#### **IMPORTANT**:

- 1. IF ANY OF THE INFORMATION FURNISHED IN THE ONLINE APPLICATION FORM IS FOUND TO BE FALSE / INCORRECT, THE APPLICATION IS LIABLE TO BE REJECTED AT ANY POINT OF TIME and the seat selected by the candidate, if any, is also liable to be cancelled at any stage and the entire fee amount paid by such candidate shall be forfeited.
- 2. The information furnished in the online application form with regard to Caste / Category and Annual Income remains the same for the purpose of assignment of ranks / selection of a seat and no change will be entertained in future for any reason. The students should produce the Caste / Category and Income Certificate without fail during the verification of original documents at the Helpline Centres.
- 3. If the photograph uploaded does not match with the actual candidate present during examination, he / she will not be allowed to write the test.

4. Also, if the photograph does not tally with the actual candidate present during verification / obtaining of admission order, he / she will not be permitted for allotment of seat.

#### ASSIGNMENT OF EXAMINATION CENTERS

The examination center for writing 'CET 2015' in respect of all the candidates will be assigned by the KEA Computers on random basis. The candidates who have passed or are appearing for Q. E. within Karnataka should write the 'CET 2015' in a place within the district in which they have studied 2nd PUC or 12th standard. If the 'CET 2015' examination centers are located in more than one place in a district, the candidate can choose any one of the places.

For example: If the candidates have studied their 2nd PUC / 12th standard in 'Mysore or any place in the Mysore district', then they have to write CET only in 'MYSORE'. If they have studied in 'Bellary Dist', then they can write CET either in 'HOSPET' or in 'BELLARY'. The Horanadu & Gadinadu Kannadiga candidates claiming eligibility under clauses 'c' and 'd' of Item – 6 of Chapter – I respectively, will have to undergo a Kannada language test, which will be held on 01-05-2015 from 11.30 am to 12.30 pm simultaneously for both Horanadu and Gadinadu Kannadiga candidates in Bangalore. Therefore, the Horanadu & Gadinadu Kannadiga candidates will have to appear for the CET-2015 in an examination centre located at BANGALORE only. The minimum passing marks for all Horanadu and Gadinadu Kannadiga candidates shall be 12 out of 50 marks in Kannada Language Examination conducted by KEA in order to be considered for assignment of ranks and to become eligible for allotment of seats in CET-2015. (The Kannada Language Test paper will be of 4<sup>th</sup> Standard level)

#### 6. ELIGIBILITY FOR GOVERNMENT SEATS

Candidates who satisfy one of the following clauses / eligibility criteria only are eligible for selection / allotment of government seats in government, aided, private un-aided minority / non-minority institutions through KEA. Each condition is specified as a clause and is individually referred by a code. The documents to be produced during verification of documents in support of the claim for each of the Clauses are also detailed below the respective clauses. The candidates who do not satisfy any of the Clauses / Eligibility Criteria detailed below and the candidates who do not produce the prescribed documents in original will not be eligible for admission to professional courses under Government quota seats. **ELIGIBILITY CLAUSES** 

CODES

а

The candidate should have studied and passed in one or more Government or Government recognised educational institutions located in the State of Karnataka for a minimum period of SEVEN academic years commencing from 1st standard to 2nd PUC / 12th standard as on 1st July of the year in which the Entrance Test is held and must have appeared and passed either SSLC / 10th standard or 2nd PUC / 12th standard examination from Karnataka State. In case of the candidate who had taken more than one year to pass a class or standard, the years of academic study is counted as one year only.

#### Documents to be produced:

- 1) SSLC / 10th standard Marks Card,
- 2) 2nd PUC / 12th standard Marks Card of the candidate,
- 3) Candidate's Study Certificate;
- If claiming Rural quota: Rural Study Certificate from 1<sup>st</sup> to 10<sup>th</sup> std for Ten Complete Years.
- 5) If claiming Kannada Medium quota: Kannada Medium Study Certificate from 1<sup>st</sup> to 10<sup>th</sup> std for Ten Complete Years;.
- 6) If claiming reservation benefits: Caste / Caste Income Certificate issued by Concerned Tahsildar- For SC / ST in Form-D, Category-I in form E and 2A, 2B, 3A and 3B in Form F.

The candidate should have studied and passed either 1st and 2nd year Pre-University Examination or 11th and 12th standard examination within the State of Karnataka from an Educational Institution run or recognized by the State Government and that either of the parents should have studied in Karnataka for a minimum period of SEVEN years.

#### **Documents to be produced:**

- 1) SSLC / 10th standard Marks Card,
- 2) 2nd PUC / 12th standard Marks Card of the candidate;
- 3) If claiming reservation benefits:- Caste / Caste Income Certificate issued by Tahsildar- For SC / ST in Form-D, Category-I in Form-E and 2A, 2B, 3A and 3B in Form-F., along with –

b

- 4) (a) a study certificate for either of the parent having studied for at least 7 years in Karnataka from the Head of the educational institution where he / she had studied.
- (b) the candidate's study certificate for having studied both 1st & 2nd PUC or 11th & 12th standard in Karnataka issued by the head of the educational institution.

The candidate and either of the parent's mother tongue should be Kannada, Tulu or Kodava and either of parent was domiciled in the state of Karnataka, such candidate should have passed the qualifying examination from a University or Board or any other Institution located outside Karnataka and should be residing outside the State of Karnataka as on 1st May of 2015. Provided that the candidate shall undergo a Kannada Language test conducted by KEA.

#### Documents to be produced :

- 1) SSLC / 10th standard Marks Card
- 2) 12th standard Marks Card of the candidate along with -
- a domicile certificate issued by the concerned Revenue or Municipal Authorities certifying that the candidate and his either of parent have resided outside the state of Karnataka as on 01-05-2015. The place of the Issuing authority should correspond to the place of domicile of the candidate / father / mother.
- 4) a domicile certificate issued by concerned Revenue Authorities of the state of Karnataka regarding the previous domicile of the father / mother of the candidate as a place in the state of Karnataka. The place of the Issuing authority should correspond to the place of domicile of the father / mother.
- 5) Candidate's Study certificate, Transfer Certificate.
- 6) Father / Mother 10th standard marks card / cumulative record in original in support of mother tongue as Kannada / Tulu / Kodava.
- 7) A duly sworn declaration regarding mother tongue of the candidates.

A candidate whose mother tongue is Kannada, Tulu or Kodava should have resided and studied for a period of SEVEN YEARS between 1st and 12th standards in disputed Kannada speaking area of South Sholapur or Akkalkot or Jath or Gadhinglaj Taluks of Maharashtra State or Kasargod or Hosadurga Taluks of Kerala State. Provided that the candidate shall undergo a Kannada Language test conducted by KEA.

#### Documents to be produced :

1) SSLC / 10th standard Marks Card and 2nd PUC / 12th standard Marks Card of the candidate along with -2) Residential certificate from the concerned Tahsildar of the respective disputed Taluk. 3) Candidate's study certificate issued by the head of institution, which should be countersigned by Taluk Education Officer. 4) A duly sworn declaration regarding mother tongue of the candidate. **NOTE:** The candidates claiming eligibility under Clauses 'c' and 'd' above, should invariably speak, read and write Kannada and must secure a minimum of 12 marks in Kannada Language Test to be conducted by KEA on 01-05-2015. Otherwise, they will not be assigned ranks. In the case of a candidate who is son or daughter of defence personnel who has worked continuously in Karnataka for a minimum period of one year in Karnataka during the Two year period of study of candidates in PUC / 11th and 12th Standard course. The candidate should have studied and passed the qualifying examination from any Government or Government recognised educational institution located in the State of Karnataka. Documents to be produced : 1) SSLC / 10th standard Marks Card е 2) 2nd PUC / 12th standard Marks Card of the candidate along with -3) The candidate's study certificate for having studied 2nd PUC or equivalent examination in Karnataka issued by the head of the educational institution. 4) Employment certificate of the parent issued by the Controlling Office where the parent is working indicating the period during which he has worked in the State of Karnataka i.e., from the reporting date to till date. Son or daughter of serving Defence personnel from Karnataka who at the time of joining the Defence service had declared his / her hometown a place in the State of Karnataka. Proof of such domicile should be obtained and produced by obtaining the extract from the AG'S branch (Army Hqs) respective branch of integrated HQ of MoD for Officers and respective Record Offices for JCOs / OR. Further, the candidate should have passed the Q. E. from a University or Board or any other institution located anywhere in India. Documents to be produced: f 1) SSLC / 10th standard Marks Card 2) 2nd PUC / 12th standard Marks Card of the candidate; 3) If claiming reservation benefits:- Caste / Caste Income Certificate issued by Concerned Tahsildar as per the prescribed format given in the brochure along with 4) Parent's home town declaration certificate while joining the service issued by respective branch of integrated HQ of MoD for Officers and respective Record Offices for JCOs / OR. In the case of a candidate who is a son or daughter of a defence personnel who had served in Karnataka for at least one year and is posted on duty in Field / Active Service and whose family is permitted by Defence Authorities to continue to stay in Karnataka. Such candidate should have studied and passed the qualifying examination from any Government or Government recognised educational institution located in Karnataka. Documents to be produced : 1) SSLC / 10th standard Marks Card g 2nd PUC / 12th standard Marks Card of the candidate along with – 3) The candidate's study certificate for having studied 2nd PUC or equivalent examination in Karnataka issued by the head of the educational institution. 4) Service certificate of the parent issued by the Controlling Office indicating the period during which the parent has worked in Karnataka and a certificate showing the present place of posting, indicating that his family is permitted to stay in Karnataka. The present working place of the parent should be indicated in NAME and not by CODE NUMBERS. Son or daughter of an ex-servicemen who at the time of joining the defence service had declared h a place in Karnataka as his home town, proof of such domicile should be obtained and produced from the "Deputy Director, Department of Sainik Welfare and Resettlement" of that District and the same should countersigned by the Director Department of Sainik Welfare and Resettlement. Further, the candidate should have passed the Q. E. from a University or Board or any other institution located anywhere in India.

#### Documents to be produced :

- 1) SSLC / 10th standard Marks Card
- 2) 2nd PUC / 12th standard Marks Card of the candidate;
- 3) If claiming reservation benefits :- Caste / Caste Income Certificate issued by Concerned Tahsildar- For SC / ST in Form-D, Category-I in Form-E and 2A, 2B, 3A and 3B in Form-F
- 4) Parent's home town declaration certificate while joining the service issued by the Joint Director / Deputy Director of the concerned district and countersigned by the Director, Department of Sainik Welfare and Resettlement, Bangalore.

In the case of a candidate being a son or daughter of an employee of the Union Government or an employee of the Union or Karnataka State Government Undertaking or Joint Sector Undertaking, who is liable to be transferred anywhere in India as per the terms and conditions of his employment and has worked in Karnataka for a minimum period of one year in Karnataka during the Two year period of study of candidates in PUC / 11th and 12th Standard course. and such candidate has studied and passed the qualifying examination from any Government or Government recognised educational institution located in the State of Karnataka

#### Documents to be produced :

- 1) SSLC / 10th standard Marks Card
- 2) 2nd PUC / 12th standard Marks Card of the candidate along with
- 3) The candidate's study certificate for having studied 2nd PUC or equivalent examination in Karnataka issued by the head of the educational institution.

i

j

- 4) A certificate from the employer indicating the parent's period of employment in the State of Karnataka and also showing that he is transferable anywhere in India.
- 5) A certificate from employer indicating parent as an employee of Union Government or an employee of the Union or Karnataka State Government Undertaking or Joint Sector Undertaking.

Son or daughter of a working or retired employee of the Union Government or employee of Union or Karnataka State Government undertaking or Joint Sector undertaking where such employee; (a) had declared to the employer at the time of joining service any place in Karnataka to be his home town; and (b) had studied in any Government or Government recognised educational institution or institutions located in Karnataka for a minimum period of seven years; and was or is liable to be transferred anywhere in India as per the terms and conditions of his employment. Further, the candidate should have passed the Q. E. from a University or Board or any other institution located anywhere in India.

#### Documents to be produced :

- 1) SSLC / 10th standard Marks Card
- 2) 2nd PUC / 12th standard Marks Card of the candidate;
- 3) If claiming reservation benefits:- Caste / Caste Income Certificate issued by Concerned Tahsildar- For SC / ST in Form-D, Category-I in Form-E and 2A, 2B, 3A and 3B in Form-F Along with – (1) a study certificate of the parent employee for having studied for at least 7 years in the State of Karnataka from the Head of the educational institution where he / she had studied. (2) home town declaration certificate of the parent employee while joining the service and showing that he is transferable anywhere in India issued by the employer.

Son or daughter of Members of Parliament elected from Karnataka. Further, the candidate should have passed the Q. E. from a University or Board or any other institution located anywhere in India.

#### Documents to be produced:

- 1) SSLC / 10th standard Marks Card
- 2) 2nd PUC / 12th standard Marks Card of the candidate;
- 3) If claiming reservation benefits :- Caste / Caste Income Certificate issued by Concerned Tahsildar- For SC / ST in Form-D, Category-I in form-E and 2A, 2B, 3A and 3B in Form-F.
- 4) Certificate showing that the parent is / was a Member of Parliament elected from Karnataka issued by the Parliament Secretariat.

Son or daughter of serving or retired employee:(a) belonging to All India Service of Karnataka cadre; and (b) of the Karnataka State Government, who has served or is serving outside the State of Karnataka during the period corresponding to Candidate's study outside the State from 1st standard to 2nd PUC or 12th standard examination can be added to make up the seven years study within Karnataka as required under clause (a) above.

#### Documents to be produced :

- 1) SSLC / 10th standard Marks Card
- 2) 2nd PUC / 12th standard Marks Card of the candidate ;
- 3) If claiming reservation benefits :- Caste / Caste Income Certificate issued by Concerned Tahsildar- For SC / ST in Form-D, Category-I in Form-E and 2A, 2B, 3A and 3B in Form-F, along with –
- 4) Certificate from the Principal Secretary / Deputy Secretary / Under Secretary, DPAR, Government of Karnataka, Bangalore where the parent belongs to All India Service of Karnataka cadre stating that the parent is a member of such All India Cadre. The certificate should also indicate the period during which he has served or is serving outside the state of Karnataka and if the parent is a State Government Employee, a certificate from the concerned Head of the Department or the Head of the Office where such parent is employed should be produced in this regard.

Son or daughter of Jammu & Kashmiri migrants, proof of such migration (IDENTITY CARD) should be obtained and produced from the jurisdictional "District Magistrate and Deputy Commissioner" of any state in India.

#### **Documents to be produced** :

- 1) SSLC / 10th standard Marks Card
- 2) 2nd PUC / 12th standard Marks Card of the candidate along with
- 3) A original certificate (IDENTITY CARD) issued by the Jurisdictional District Magistrate and Deputy Commissioner of any state in India, as the proof of migration. The candidates who are claiming eligibility under clause 'm' are eligible only for the seats earmarked by the Government.

m

n

The candidates who have studied TEN full academic years in Kannada Medium from 1st standard to 10th standard in places outside the state of Karnataka. Such candidates need not appear for Kannada Language Test conducted by KEA. Provided the candidate should have studied and passed the qualifying examination from any Government or Government recognised educational institution.

#### Documents to be produced :

- 1) SSLC / 10th standard Marks Card
- 2) 2nd PUC / 12th standard Marks Card of the candidate along with -
- 3) A domicile certificate issued by the concerned Revenue or Municipal Authorities certifying that the candidate and his father / mother have resided outside the state of Karnataka as on 01-05-2014. The place of the Issuing authority should correspond to the place of domicile of the candidate / father / mother.
- 4) Candidate's Study certificate, for having studied in Kannada Medium from 1st standard to 10th standard issued by the head of the institution.

Son / Daughter of working or Retired employee in Central Armed Police Force service, who at the time of joining the CAPF service (Central Armed Police Force) had declared the hometown as a place in the State of Karnataka, proof of such domicile having been produced by obtaining the extract from the Record Office of the CAPF Unit where the Parent's service record are maintained. Further, the candidate should have passed the Q. E. from a University or Board or any other institution located anywhere in India.

#### Documents to be produced:

- 1) SSLC / 10th standard Marks Card
- 2) 2nd PUC / 12th standard Marks Card of the candidate;
- If claiming reservation benefits:- Caste / Caste Income Certificate issued by Concerned Tahsildar as per the prescribed format given in the brochure; along with

0

4) Parent's home town declaration certificate while joining the service issued by Record Office of the CAPF unit, where the parents service records are maintained.

**NOTE**: In case, if any of the documents produced in respect of the Clause claimed by the candidate is found to be false / incorrect, the seat allotted to the candidate will be cancelled at any stage and the entire fee amount paid by such candidate will be forfeited.

### 7. HOW TO FILL ONLINE APPLICATION FORM:

- Log on to KEA Website http://kea.kar.nic.in
- On the KEA Website Homepage, select / click on the link "CET-2015 UG Online Application", the following screen will be opened.

| ar in skinste   | How To Apply                            | Login                   | Sample Application | Contact Us |            |
|-----------------|-----------------------------------------|-------------------------|--------------------|------------|------------|
|                 | 2015 e-Brochure<br>Jser ? Click Here to | Register<br>Calender of | Ferende            |            | Dates      |
| Commenceme      | nt of Entry of Application C            |                         | LIVERIS            |            | 30-01-2015 |
| Last Date to E  | nter Application details onl            | ine                     |                    |            | 02-03-2015 |
|                 | ay the fees in the bank/Post            | Office                  |                    |            | 04-03-2015 |
| Last date to pa |                                         |                         |                    |            |            |

- The candidates are advised to take the Sample Application form printout and familiarize themselves by filling the same in the offline mode before starting the filling up of online application.
- Select the item "New Use, Click Here to Register" as shown in the screen.
- The candidate / user will be directed to Candidate Registration Page. The candidates have to enter their name, Date of Birth, Father's Name, Mother's Name as it is in the SSLC / 10<sup>th</sup> Standard Marks cards as these items will be carried for further processing.

| CANDIDATE                                             | DECISIDATION |                                                  |
|-------------------------------------------------------|--------------|--------------------------------------------------|
| CANDIDATE                                             | REGISTRATION | Create your own user-Id                          |
|                                                       |              | (minimum of 6 and maximum of                     |
| User - Id (Minimum 6 Character <del>s) *</del>        |              | 16 characters).                                  |
| Password (Minimum 8 characters) *                     |              | Create your own password                         |
| Re-enter Password *                                   |              | (minimum of 8 and maximum                        |
| Name of the Candidate (As per SSLC/10th Marks Card) * |              | of 20 characters) with at least 1                |
| Name of the Father (As per SSLC/10th Marks Card)      |              | alphabet, 1 number and 1                         |
| Name of the Mother (As per SSLC/10th Marks Card) *    |              | special character (like: !, @, #,                |
| Gender*                                               | Male Female  | \$, %, ^, &, *) in it.                           |
| Date Of Birth (As per SSLC/10th Marks Card) *         |              | (DD/MM/YYYY)                                     |
| Contact Mobile Number *                               |              |                                                  |
| E-Mail-Id                                             |              | Select a secret question and answer the same and |
| Secret Question *                                     | Select       | remember the answer                              |
| Answer*                                               |              | entered. This will be helpful in                 |
| Enter Security Code *                                 |              | case if the candidate forgets                    |
| Security Cod                                          | 4 GFN        | the password.                                    |
| Note: All fields marked with * are mandatory          | Q            |                                                  |
|                                                       | Submit Clear |                                                  |

- USER ID and Password: Create your own User ID and Password and submit. (Please make a note of User ID and the Password created by you for future logins.)
- Name of the Candidate: Enter your name as it is in the SSLC or 10th Standard Marks Card. There should be no variation in the form or spelling.
- Name of the Father: Enter your Father's name as it is in SSLC or 10th Standard Marks Card. There should be no variation in the form or spelling.
- Name of the Mother: Write your Mother's name it is in SSLC or 10th Standard Marks Card. There should be no variation in the form or spelling.

- Gender: Select Male; or Female.
- Date of Birth: Enter your Date of birth as it is in the SSLC /10th standard marks card.
- Contact Mobile Number: Enter your correct mobile number. The candidate / user will receive an SMS to the mobile number entered by them stating the application number.
  - ✓ Candidate must ensure that mobile number filled in the online Application form are his/ her own as KEA will make communications by SMS on given mobile number only.
  - ✓ The Candidate himself / herself shall be held responsible for nonreceipt of latest information due to wrong / incorrect mobile number or mailing address filled in the On Line Application Form.
- E-mail ID: Enter your correct e-mail ID. Candidate must ensure that e-mail ID filled in the online Application form are his/ her own as KEA may make communications by mail on given mailing ID only.
- Secret Question: Select any one of the given question and provide your answer and remember it for future reference.
- Enter the Text as it appears on the screen.
- Finally Click Submit to complete the Registration after confirming that the entries made by you are correct.
- After successful registration the candidate / user will be directed to enter Login credentials for filing up the details on the online application.

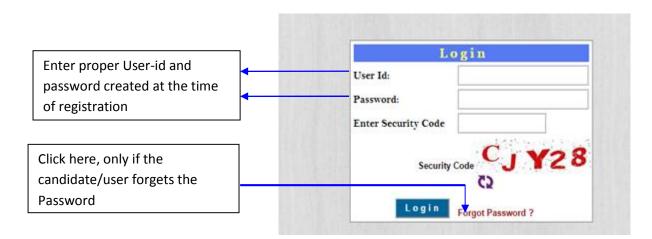

# Forgot Password

- If the candidate / user forgets the Password, by Clicking the Forgot Password? Link, he/she can create a new Password by entering the following details like User Name, Application No., Secret Question and Submit.
- The candidate will be directed to a new window to create a new Password by entering the details and click on change password.

| Forgot Password        |                     |
|------------------------|---------------------|
| lser Id                | Create Passwor      |
| oplication Number      | User Id:            |
| cret Question Select T | Application Number: |
| swer                   | New Password:       |
| ter Security Code      | Confirm New         |
|                        | Password:           |
| 0                      | Change Passwor      |
| Submit                 |                     |

After successful submission of forgot password details, candidate will be directed to create password page. Here candidate can create his/her new password.

By using the changed password the candidate / user can enter the application online.

Item wise instructions for filing the application online:

On successful login by the candidates "Online Application Form – Student Information" will be displayed, in which the candidates have to start entering the required information which are detailed below from item number 8 onwards.

# **Student Information**

| Welcome                                                                                                    | , Application Number                                                                                             |                                                         |                                             |
|----------------------------------------------------------------------------------------------------|----------------------------------------------------------------------------------------------------|---------------------------------------------------------|---------------------------------------------|
|                                                                                                    |                                                                                                    | Save As Draft                                           | Print Draft<br>Application                  |
| Student Information Study Det                                                                                                    | tails   Photo & Sign Upload   Declaratio                                                                         | on Challan Payment Status                               |                                             |
| Name of the candidate                                                                                                    | Application number o                                                                                             |                                                         |                                             |
| 1. Name of the Candidate                                                                                                    | Online Application Form                                                                                          | - Student Information                                   |                                             |
| 2. Name of the Mother *                                                                                                    |                                                                                                    | -                                                       |                                             |
| 3. Name of the Father                                                                                                    |                                                                                                    |                                                         |                                             |
| 4. Date of Birth*                                                                                                    | (DD/MM/YYYY) *                                                                                                   | 5. Gender                                               | Male Female                                 |
| 6. Contact Mobile Number                                                                                                    | (00/88/1117)                                                                                                    |                                                         | ®Male ©Female                               |
|                                                                                                    |                                                                                                    | 7. E-Mail-Id                                            |                                             |
| 8. Mother Tongue *<br>(As per School/College<br>Record) *                                                                                                    |                                                                                                    | 9. Annual Income of<br>the family from all<br>sources * |                                             |
| 10. Religion                                                                                                    | Select *                                                                                                    | 11. Nationality                                         | - Select *                                  |
| have the same Caste and I                                                                                                    | ME Certificate to be produced by<br>Income, as mentioned in this Onl<br>al submission( After Declaration         | line Application Form. No Chan                          |                                             |
| 12. Reservation Category                                                                                                    | - Select •                                                                                                    | 13. Name of the Caste                                   |                                             |
| and the second second sec                                                                                                    | s under OBC Category (Cat-1, 2A<br>t Orders for OBC Category (Cat-1                                              | A share a second second second                          |                                             |
| in the states of the states of | s under SC / ST Category Click                                                                                   |                                                         |                                             |
| Fees                                                                                                    | BankCharges                                                                                                    | Total Amount to be Pa                                   | id                                          |
|                                                                                                    |                                                                                                    |                                                         | Exam place code will fetch<br>automatically |
| 4. Eligibility Clause Code                                                                                                    | To Know your Eli                                                                                                 | igibility Clause <mark>Click Here</mark>                |                                             |
| 5. Place where you                                                                                                    |                                                                                                    |                                                         |                                             |
| vish to appear for<br>ET-2015*                                                                                                    |                                                                                                    | 16. Exam Place Code                                     |                                             |
|                                                                                                    |                                                                                                    |                                                         | CBSE/CISCE candidates                       |
| 7. Ovelléting Euseninghien                                                                                                    | Qualifying Exam                                                                                                  | ination Details                                         | please select the college                   |
| 7. Qualifying Examination<br>7 a. If CBSE/CISCE                                                                                                    |                                                                                                    |                                                         | <b>↑</b>                                    |
| lease choose College                                                                                                    | Select<br>Karnataka 2nd PUC Annual                                                                               |                                                         |                                             |
| xamination 2015?                                                                                                    | Karnataka zhu POC Annuar                                                                                         | ®Yes ◎No                                                | If candidate not appearing                  |
| 7 c. If No Enter the Year of                                                                                                    | f Passing                                                                                                    |                                                         | 🔶 for Karnataka 2PUC Annual                 |
| 7 d. If yes please enter PU                                                                                                    | C Student Number                                                                                                 |                                                         | Examination-2015, enter                     |
| Study Informaton :                                                                                                    |                                                                                                    |                                                         | year of passing                             |
| .8. Total number of complet                                                                                                    | ted years of study in Karnataka                                                                                  | a * Select 🔻                                            |                                             |
| 19. Have you studied in Rura<br>1st to 10th standard? *                                                                                                    | al area in Karnataka from                                                                                        | ●Yes ○No<br>To know more about                          | rural areas Click Here                      |
| 0. Have you studied in Kan tandard? *                                                                                                    | nada Medium from 1st to 10th                                                                                     |                                                         |                                             |
| 21. Are you claiming reserv<br>Iyderabad Karnataka?                                                                                                    | and the second second second second second second second second second second second second second second second | ©Yes ®No                                                |                                             |
| Students Claiming Reservati<br>Format. Please refer KEA w                                                                                                    | ion under Hyderabad-Karnatak<br>ebsite for details                                                               | a Region (Article 371(j)) - Eli                         | gibility Certificate                        |

| 22. Candidate's                                                                                                    | Postal Address for Communi                                                                                                    | cation:                                                                                                    |                                                                  |
|----------------------------------------------------------------------------------------------------|----------------------------------------------------------------------------------------------------|----------------------------------------------------------------------------------------------------|------------------------------------------------------------------|
| Address : *                                                                                                    |                                                                                                    |                                                                                                    |                                                                  |
|                                                                                                    | <u>(</u>                                                                                                    |                                                                                                    |                                                                  |
|                                                                                                    |                                                                                                    |                                                                                                    |                                                                  |
| State *                                                                                                    | Select 🔻                                                                                                    |                                                                                                    |                                                                  |
| District *                                                                                                    | Select V                                                                                                    | If other than Karnataka<br>enter District                                                                                                    |                                                                  |
| Taluk *                                                                                                    | Select V                                                                                                    | If other than Karnataka                                                                                                    |                                                                  |
| PIN code                                                                                                    |                                                                                                    | enter Taluk                                                                                                    |                                                                  |
| Phone Number                                                                                                    | -                                                                                                    |                                                                                                    |                                                                  |
|                                                                                                    | institut Chudu Dataila                                                                                                    |                                                                                                    |                                                                  |
| General Contents                                                                                                    | ination Study Details                                                                                                    |                                                                                                    |                                                                  |
| ana ang an <sup>16</sup> a                                                                                                    | ed SSLC/10th standard in Karnatak                                                                                                    | a ©yes ®No                                                                                                    |                                                                  |
| 24. State where                                                                                                    | d Select V                                                                                                    | 24 a. 2nd PUC District                                                                                                    | Select V                                                         |
|                                                                                                    |                                                                                                    | (If Karnataka)                                                                                                    |                                                                  |
| PUC/12th/Equivale                                                                                                    |                                                                                                    | (If Karnataka)                                                                                                    | Select 🔻                                                         |
| PUC/12th/Equivale<br>25. Native State                                                                                                    | nt                                                                                                    | (If Karnataka)<br>25 a. Native District<br>(If Karnataka)                                                                                                    | Select V                                                         |
| PUC/12th/Equivale<br>25. Native State<br>26. Are you a Son/[                                                                                        | nt<br>Select<br>Daughter of Jammu & Kashmiri Migu<br>NCC<br>DEFENCE                                                                                                    | (If Karnataka)<br>25 a. Native District<br>(If Karnataka)<br>rant * •Yes •No<br>H (Differently abled) CENTRAL ARMED F                                        | POLICE FORCE                                                     |
| PUC/12th/Equivale<br>25. Native State<br>26. Are you a Son/I<br>27. Special Categor                                                                 | nt<br>Select<br>Daughter of Jammu & Kashmiri Migu<br>NCC<br>UDEFENCE<br>Y<br>SPORTS<br>EX-DEFENCE<br>A                                                                                                    | (If Karnataka)<br>25 a. Native District<br>(If Karnataka)<br>rant * •Yes •No<br>H (Differently abled) CENTRAL ARMED F<br>NGLO-INDIAN EX-CENTRAL ARME         | POLICE FORCE                                                     |
| PUC/12th/Equivale<br>25. Native State<br>26. Are you a Son/I<br>27. Special Categor<br>28. Are you claimin                                          | nt<br>Select<br>Daughter of Jammu & Kashmiri Migu<br>NCC DEFENCE PH<br>SPORTS EX-DEFENCE A<br>SCOUTS & GUIDES                                                                                                    | (If Karnataka)<br>25 a. Native District<br>(If Karnataka)<br>rant * •Yes •No<br>H (Differently abled) CENTRAL ARMED F<br>NGLO-INDIAN EX-CENTRAL ARME         | POLICE FORCE<br>ED POLICE FORCE                                  |
| PUC/12th/Equivale<br>25. Native State<br>26. Are you a Son/I<br>27. Special Categor<br>28. Are you claimin<br>28 a. Select Agricul                  | nt<br>Select<br>Daughter of Jammu & Kashmiri Migu<br>NCC DEFENCE P<br>y SPORTS EX-DEFENCE A<br>SCOUTS & GUIDES<br>g Agriculturist Quota Reservation?<br>ture Practical Exam Centre                                              | (If Karnataka)<br>25 a. Native District<br>(If Karnataka)<br>rant * Yes No<br>H (Differently abled)<br>NGLO-INDIAN<br>* Yes No<br>To know about Agriculturis | POLICE FORCE<br>ED POLICE FORCE<br>T<br>t Reservation Click Here |
| PUC/12th/Equivale<br>25. Native State<br>26. Are you a Son/I<br>27. Special Categor<br>28. Are you claimin<br>28 a. Select Agricul<br>If the        | nt<br>Select<br>Daughter of Jammu & Kashmiri Migu<br>NCC<br>DEFENCE<br>y SPORTS<br>EX-DEFENCE<br>A<br>SCOUTS & GUIDES<br>g Agriculturist Quota Reservation?<br>ture Practical Exam Centre<br>e candidate is claiming agricultur | (If Karnataka)<br>25 a. Native District<br>(If Karnataka)<br>rant * Yes No<br>H (Differently abled)<br>NGLO-INDIAN<br>* Yes No<br>To know about Agriculturis | POLICE FORCE<br>ED POLICE FORCE                                  |
| PUC/12th/Equivale<br>25. Native State<br>26. Are you a Son/I<br>27. Special Categor<br>28. Are you claimin<br>28 a. Select Agricul<br>If the<br>QUO | nt<br>Select<br>Daughter of Jammu & Kashmiri Migu<br>NCC DEFENCE PH<br>y SPORTS EX-DEFENCE A<br>SCOUTS & GUIDES<br>g Agriculturist Quota Reservation?<br>ture Practical Exam Centre                                             | (If Karnataka)<br>25 a. Native District<br>(If Karnataka)<br>rant * Yes No<br>H (Differently abled)<br>NGLO-INDIAN<br>* Yes No<br>To know about Agriculturis | POLICE FORCE<br>ED POLICE FORCE<br>T<br>t Reservation Click Here |

If the candidate has appeared for previous years CET he/she must enter the CET number and Year of appearance.

| Details of Appearing Previous CET Exams                    |  |  |  |  |  |  |
|------------------------------------------------------------|--|--|--|--|--|--|
| 29. CET Number :<br>30. Mention the Year of<br>appearance: |  |  |  |  |  |  |

- 8. Mother Tongue: Enter your Mother Tongue as it is in your School / College records.
- 9. Annual Income of the family from all the sources: Enter the Annual Income of parents from all sources.

**10.** Religion: Select the appropriate Religion from the dropdown menu. (Such as Hindu, Muslim, Christian, Jain, Sikhs, Parsis and Buddhists or others.)

11. Nationality: Select the appropriate Nationality from the dropdown menu. (Such as Indian)

12. Reservation Category: Select the appropriate reservation category to which you belong from the list in the dropdown menu.

| NAME OF THE<br>CATEGORY | NAME OF THE<br>CATEGORY |
|-------------------------|-------------------------|
| Category – 1            | Category – 3B           |
| Category – 2A           | Scheduled Castes        |
| Category – 2B           | Scheduled Tribes        |
| Category – 3A           | General Merit           |

- To know the category details to which you belong, click on the respective links provided below the items.
- 13. Name of the caste: Enter the name of the caste to which you belong.

NOTE: All the candidates claiming reservation benefits should produce original Caste / Caste – Income certificate at the time of VERIFICATION OF DOCUMENTS. The Caste / Category and the income in the caste certificate should be the same as Caste / Category and Income mentioned in the online application form. Otherwise, such candidates will not be considered for allotment of seats under the reserved categories and will be treated on par with a General Merit candidate, if they fulfill the General Merit eligibility criteria.

- 14. Eligibility clause code: Compulsorily read all the Eligibility clauses detailed in Item 6 of this e-brochure from (a) to (o) and select the appropriate eligibility CLAUSE CODE after making sure that you fulfill all the conditions specified therein for a particular clause.
- 15. Place where you wish to appear for CET 2015: The candidates who have studied their qualifying examination within Karnataka should compulsorily appear for the Common Entrance Test in a PLACE within the district in which they have studied 2nd PUC / 12th standard / equivalent examination. The candidates claiming eligibility under Horanadu & Gadinadu Kannadiga clauses will have to appear for CET 2015 in a test centre located only at BANGALORE.

Select the appropriate exam place from the dropdown menu where you wish to appear for CET-2015. For the information of the candidates the list of places of examination is given *below*:

| SLNO | EXAM_PLACE    | SLNO | EXAM_PLACE  | SLNO | EXAM_PLACE  |
|------|---------------|------|-------------|------|-------------|
| 1    | BAGALKOT      | 19   | CHITRADURGA | 37   | MANGALORE   |
| 2    | JAMAKHANDI    | 20   | DAVANGERE   | 38   | MOODABIDRE  |
| 3    | BANGALORE     | 21   | DHARWAD     | 39   | PUTTUR      |
| 4    | DODDABALLAPUR | 22   | HUBLI       | 40   | UJIRE       |
| 5    | BELGAUM       | 23   | GADAG       | 41   | MYSORE      |
| 6    | ATHANI        | 24   | GULBARGA    | 42   | RAICHUR     |
| 7    | CHICKODI      | 25   | HASSAN      | 43   | RAMANAGARA  |
| 8    | GOKAK         | 26   | HAVERI      | 44   | CHANNAPATNA |
| 9    | BELLARY       | 27   | KARWAR      | 45   | SHIMOGA     |

| 10 | HOSPET         | 28 | DANDELI        | 46 | BHADRAVATHI |
|----|----------------|----|----------------|----|-------------|
| 11 | BIDAR          | 29 | KUMTA          | 47 | SAGAR       |
| 12 | BASAVAKALYAN   | 30 | SIRSI          | 48 | TUMKUR      |
| 13 | BHALKI         | 31 | KOLAR          | 49 | TIPTUR      |
| 14 | BIJAPUR        | 32 | K G F          | 50 | UDUPI       |
| 15 | CHAMARAJANAGAR | 33 | KOPPAL         | 51 | KARKALA     |
| 16 | KOLLEGAL       | 34 | MADIKERI       | 52 | KUNDAPURA   |
| 17 | CHICKABALLAPUR | 35 | MANDYA         | 53 | YADGIR      |
| 18 | CHICKAMAGALUR  | 36 | KRISHNARAJAPET |    |             |

- **16.** Exam Place Code: Upon selection where you wish to appear for CET-2015, the exam place code will be automatically will be displayed.
- NOTE: For any reason change of exam place will not be entertained by KEA at a later stage.
- **17.** Qualifying Examination: Select the appropriate qualifying examination name for which you are appearing or you have already appeared from the dropdown list.

(Such as

KARNATAKA 2nd PUC; CBSE; CISCE; 10+2; NIOS; and OTHERS)

- **17.(a)** If your qualifying exam is CBSE or CISCE, choose the college / school in which you are studying or have already studied from the dropdown list.
- **17.** (b) If you are appearing for Karnataka 2<sup>nd</sup> PUC Annual Examination 2015, click on yes, else click on No.
- 17. (c) If your are appearing for Karnataka 2<sup>nd</sup> PUC Annual Examination 2015, as per item no 17 b, provide Student Number assigned by the Department of Pre-University Education. Eg: 2 0 1 3 AS 0 0 1 0 3 5 6

**NOTE**: All the candidates who are appearing for Karnataka 2nd PUC Annual 2015 should compulsorily write their CORRECT PU Student number. Before submitting the filled application form, they have to confirm the same with the Principal of their College. The candidates, who do not write their CORRECT PU Student number, will not get their CET - 2015 Admission tickets.

The CBSE, CISCE, 10 + 2, students (including Karnataka 2nd PU students who have passed before 2015) need not furnish the Student Number. However, they are required to send a photocopy of their Q. E. marks card (writing the CET admission

ticket number in bold letters) to KEA soon after completion of Common Entrance Test on or before 20-05-2015 or as soon as they get their Q. E. marks card.

- **18**. Select the TOTAL NUMBER OF YEARS OF STUDY in the State of Karnataka from 1st to 12th standard from the dropdown list.
- 19. RURAL STUDY: Select 'Yes' If you have studied TEN full academic years continuously from 1st to 10th standard in Karnataka in places other than the places mentioned in Appendix III and if you are not coming under the creamy layer, otherwise select 'No'.
- 20. KANNADA MEDIUM STUDY: Select 'Yes' IF YOU HAVE STUDIED TEN FULL ACADEMIC YEARS CONTINUOUSLY FROM 1ST TO 10TH STANDARDS IN KANNADA MEDIUM, Otherwise Select 'No'.
- 21. Article 371 (j) Hyderabad Karnataka Reservation. Select 'Yes' if you are claiming reservation under Article 371 (j) Hyderabad Karnataka Reservation, otherwise select 'No'. To know the reservation details click on the link provided.
- 22. Complete Postal Address: Candidates should carefully enter their complete postal address within the box provided to which all correspondence can be reached speedily. Also select the State, District and Taluk from the dropdown list accordingly.

Further, enter the PIN Code and Landline Telephone Number.

- 23. If you have studied SSLC or 10<sup>th</sup> Standard in Karnataka, select 'Yes' otherwise select 'No.'
- 24. Select the appropriate State from the dropdown list in which you are appearing for 2<sup>nd</sup> PUC / 12<sup>th</sup> Standard / equivalent exam.
- 24. a. Select the appropriate District from the dropdown list if you are appearing for 2<sup>nd</sup> PUC in Karnataka.
- 25. Select the appropriate Native State from the dropdown list.
- 25. a. Select the appropriate Native District from the dropdown list if you belong to Karnataka State.
- 26. IF YOU ARE A SON / DAUGHTER OF JAMMU & KASHMIRI MIGRANT Select 'Yes' otherwise select 'No'
- NOTE: IF any J&K candidate is also eligible in other clauses then he / she has to write either J&K clause code or the other eligible clause code. Candidature for verification and allotment of seat will be considered based on the eligibility clause code.
- 27. Select the appropriate and relevant box to claim the seat under Special Category reservation.

| SPECIAL<br>CATEGORY | SPECIAL CATEGORY           |
|---------------------|----------------------------|
| N. C. C.            | Physically Disabled        |
| Sports              | Anglo-Indian               |
| Scouts & Guides     | Central Armed Police Force |

| Defence    | Ex-Central Armed Police Force |
|------------|-------------------------------|
| Ex-Defence | EX-Central Armed Folice Force |

NOTE: The eligibility to claim seat under respective special categories read the e-brochure.

- 28. Are you claiming seat under Agriculturist Quota? if you are claiming seat under Agriculturist Quota for undergraduate degree programme of Agriculture / Horticulture / Veterinary courses, Select 'Yes', otherwise select 'No'
- 28. a If 'Yes' is selected at item 28, then select the appropriate examination place to appear for the practical exam from the dropdown list. Agriculturist Quota is not applicable to Medical / Dental / Indian System of Homeopathy / Engineering / Architecture / B.Pharma / Pharma-D Courses.
- 29. Appearance in the previous Common Entrance Tests: If you have appeared for the Common Entrance Tests conducted by KEA (CET Cell) and selected a seat during the previous years, then enter CET number, then Year of appearance at item 30.

Further, such candidates should obtain No Objection Certificate from the Principal where the candidate is presently studying and produced at the time of verification of documents at the Helpline Centres.

**NOTE**: The candidates who have obtained a seat in the previous years in any discipline through KEA (CET Cell) will not be eligible to select a seat in the same discipline during this year. Such candidates who select seat in the other discipline will forfeit the seat already selected during the previous years.

After entering the details in this application, candidates are advised to verify the entries made by them and click on the button "Save and Next". On clicking the Save and Next button, the candidate will get a message on the screen that "Data updated successfully", click OK to proceed further.

# Study Details

- > Candidate / User must enter his/her study details in the Study Details Tab.
- In the first column the candidate / user has to enter the school name, address and phone no.(if available)
- > In the Class Studied column the user has to enter which class he/she has studied.
- In the Year of Study From column the candidate has to enter in which year he/she has studied that standard.
- In the Year of Study To column the candidate has to enter till which year he/she studied. (the term of years studied for one class is one year only, the difference between from and to can't be more than one).

**Note:** If candidate has taken more than one year to complete a particular standard of study, it is considered as one year only. For example, a candidate studying in  $5^{th}$ 

standard take two year to complete, then in the column for **year of study from** if mentioned as 2006 then in the column for **year of study to** will be 2007 and in the column for **year of passing** will be 2008.

- In the Year of Study To column the candidate has to mention the Year of Passing of that particular standard.
- After making the entries click on Add button, the entries made will be automatically saved.

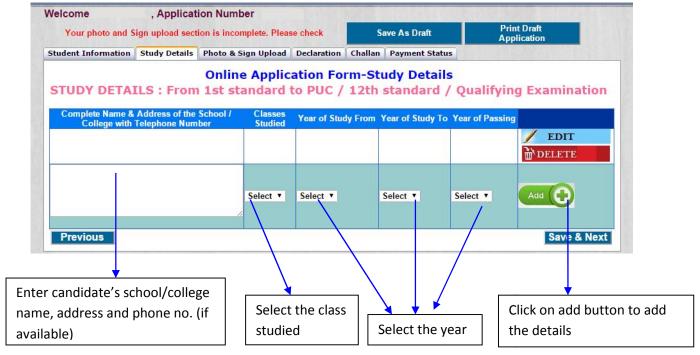

- After Entering the study details from 1<sup>st</sup> to 12<sup>th</sup> standard the candidate / user must click Add, so the details will be updated as shown in the below figure.
- User can add the remaining standard details same as the above mentioned process.

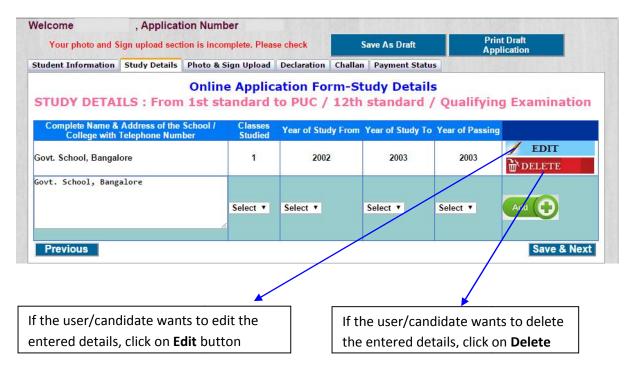

| Welcome , Applica<br>Your photo and Sign upload se         | ation Number<br>ction is incomplete Pleas | e check       | Save As Draft                       |                  | int Draft<br>plication                    |
|------------------------------------------------------------|-------------------------------------------|---------------|-------------------------------------|------------------|-------------------------------------------|
| Student Information Study Detail                           | s Photo & Sign Upload                     | Declaration   | Challan Payment State               | us               |                                           |
| STUDY DETAILS : From                                       |                                           |               | in-Study Detail<br>12th standard    |                  | ng Examination                            |
| Complete Name & Address of th<br>College with Telephone Nu |                                           | Year of Study | From Year of Study To               | o Year of Passin | g                                         |
| Govt. School, Bangalore                                    | 1                                         | 2002          | • 2003 •                            | 2003 🔻           | Update Cancel                             |
| Govt. School, Bangalore                                    | 2                                         | 2003          | 2004                                | 2004             | EDIT<br>DELETE                            |
| Govt. School, Bangalore                                    | 3                                         | 2004          | 2005                                | 2005             | FDIT                                      |
|                                                            | Select •                                  | Select V      | Select V                            | Select           | Add 🗘                                     |
| /²revious                                                  |                                           |               | /                                   |                  | Save & Next                               |
|                                                            | er editing, to save<br>details click on   |               | candidate does<br>ish to save the e |                  | After entering the study details click of |
| og U D                                                     | <b>date</b> button                        | de            | etails, click on <b>Ca</b>          | ancel            | save button                               |

# After Click on Edit button update and cancel button will be visible

- If wrongly entered or some change is required the user can Edit or Delete by clicking those buttons,
- If the user to delete the particular standard detail he can delete so by clicking the Delete button
- If user Clicks Edit button the user will be directed to a page where he can re-enter the details and then click the Update Button, Or if updating is not required he can click on the Cancel button to come back to enter the study details.

# Photo and Sign Upload

- After the entering the Study Details and clicking the "Save and Next" button the User can navigate to the Photo and Sign Upload Tab.
- User must upload candidate's Photo, Signature, Left hand thumb Impression and Parent's Signature or Left hand thumb impression with the following specifications.
- After selecting the image from Choose File option, the user must click the upload button for the display of images next to Upload button

Instructions to upload Photo and Signature

- The scanned images of photograph, Signature, and left hand thumb impression should be in jpg/jpeg format only.
- Size of the photo image must be greater than 5 kb and less than 40 kb and dimension of photograph image should be 3.5 cm x 4.5 cm only.

- Size of the signature image must be greater than 5 kb and less than 40 kb and dimension of signature image should be 3.5 cm x 1.5 cm only
- Size of the left hand thumb impression image must be greater than 5 kb and less than 40 kb and dimension of left hand thumb impression image should be 3.5 cm x 1.5 cm only.

| Your photo and Sign upload se                                      | ction is incomplete. Plea | se check                                                                                                    | Save As                    | Draft          | Print Draft<br>Application                        |
|--------------------------------------------------------------------|---------------------------|----------------------------------------------------------------------------------------------------|----------------------------|----------------|---------------------------------------------------|
| Student Information Study Detail                                   | s Photo & Sign Upload     | Declaration                                                                                                    | Challan Payn               | nent Status    |                                                   |
| Online Application Fo                                              | rm - Upload Ima           | age                                                                                                    |                            |                |                                                   |
| Candid                                                             | ate                       |                                                                                                    | Instructions               | to upload Pho  | oto and Signature                                 |
| Choose Photo<br>Choose Files No file chosen                        | Upload<br>No file chosen  |                                                                                                    |                            |                | raph, Signature and left<br>be in jpg/jpeg format |
| Choose Signature<br>Choose Files No file chosen                    | Upload                    | Siz                                                                                                    |                            | and dimensio   | e greater than 5 kb and<br>on of photograph image |
| Choose Left hand Thumb<br>Choose Files No file chosen              | an<br>sh                  | <ul> <li>Size of the signature image must be greater than 5 kb and less than 40 kb and dimension of signature image should be 3.5 cm x 1.5 cm only</li> <li>Size of the left hand thumb impression image must be</li> </ul> |                            |                |                                                   |
| Parent/Guardian o                                                  | f the candidate           |                                                                                                    |                            |                | 40 kb and dimension of                            |
| Choose Signature/Left hand<br>Thumb<br>Choose Files No file chosen | Upload                    |                                                                                                    | t hand thumb ir<br>1 only. | mpression imag | e should be 3.5 cm x 1.5                          |
| Previous                                                           |                           |                                                                                                    |                            |                | Save & Nex                                        |
|                                                                    |                           |                                                                                                    |                            |                |                                                   |
| on choose button                                                   | After choosing            | the image                                                                                                    | ;<br>[                     | Follow the     | ese instructions                                  |
| rowse the images                                                   | l button to               |                                                                                                    |                            |                |                                                   |
| ipeg format only) to                                               | upload the res            | pective im                                                                                                    | age                        | while uplo     |                                                   |
| ad                                                                 | file                      |                                                                                                    |                            | images.        |                                                   |

Candidates are advised to take passport size photographs with white background are to be used for uploading on online Application and also for Counselling/Admission. The photograph must be taken on or after 01.12.2014. Photograph should be without cap or dark glasses / sun glasses.

Signature:

Signature should be not in the form of letters of the alphabets written separately. It should be in running style.

# Declaration

- Before clicking on submit button in declaration tab, please read the instructions given in the how to apply and e-Brochure carefully and make sure that all the details entered are correct to the belief and knowledge of user/candidate.
- If the user/candidate is willing to make any changes in his/her application, he/she is advised to do so before declaration. No modification is allowed in the application after Declaration.
- If the user/candidate is sure about the details entered by him/her is correct and feels no changes are required, and then he/she can select the Check box and click on the Submit button. This will be the final submission.

Note: No modification is allowed in the application once Declaration is complete.

| Welcome                                       | , Applicat                                       | ion Number                                          |                                            |                                                                                  |                                                                                                    |
|-----------------------------------------------|--------------------------------------------------|-----------------------------------------------------|--------------------------------------------|----------------------------------------------------------------------------------|----------------------------------------------------------------------------------------------------|
| The                                           | declaration section is incom                     | plete.Please chec                                   | N                                          | Save As Draft                                                                    | Print Draft<br>Application                                                                                                    |
| Student Inform                                | ation Study Details Phot                         | o & Sign Upload                                     | Declaration                                | Challan Payment Status                                                           |                                                                                                    |
|                                               |                                                  |                                                     | DECLARAT                                   | ION                                                                              |                                                                                                    |
| belief. We h<br>Online Appli<br>forfeit the c | ave read the instruction cation". In case any of | ons carefully I<br>the informatio<br>or a seat sele | nosted on t<br>in furnished<br>cted and al | he KEA website "Informa<br>online by us is found to<br>otted by KEA. We are also | he best of our knowledge and<br>stion Bulletin for Filling up o<br>be false or incorrect, we shal<br>so liable for civil and crimina |
|                                               |                                                  |                                                     |                                            |                                                                                  |                                                                                                    |
| Signature of                                  | Parent/Gaurdian                                  | Left hand                                           | thumb impr                                 | ession of the candidate                                                          | Signature of Candidate                                                                                                    |
| Previous                                      |                                                  |                                                     | Su                                         | bmit                                                                             | Next                                                                                                    |
|                                               | Select the Check                                 | box, before                                         |                                            |                                                                                  |                                                                                                    |
|                                               | clicking on Subm                                 | nit button                                          |                                            |                                                                                  |                                                                                                    |

After click on check box below shown message will appear on the screen, please read that message carefully.

|                                                                                                    | ×                                   |
|----------------------------------------------------------------------------------------------------|-------------------------------------|
| Please read it carefully Please verify the<br>you and if any changes are required plea<br>same before selecting the declaration. A<br>yourself you will not be able to edit or m<br>application. | ase carry out the<br>fter declaring |

After click on submit button below shown message will appear on the screen, please read that message carefully.

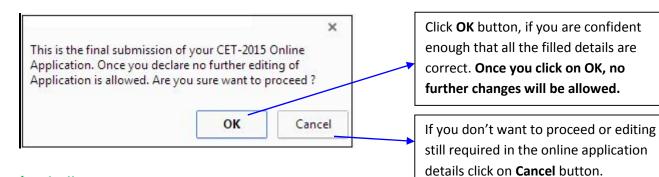

# Challan

- After Final Submission in the Declaration candidate can download the Challan and pay the Fees through e-Post Office or Banks.
- Challan print out can be obtained only after the Final Submission in the Declaration Tab.

# Application Print Out

- User can get the print out of the filled application at any stage of the filling of application.
   But the print out taken before Final Submission is a Draft Copy.
- The Final Copy of the fully filled Application Print out can be got only after the Final Submission in the Declaration Tab.

Principal / Gazetted Officer Signature: The downloaded application form (after final submission) should be duly attested by the Principal where the candidate is presently studying. If the candidate have passed 2<sup>nd</sup> PU / 12 standard examination before 2015 Annual examination, the candidate should obtain the signature from his / her previous College Principal where he / she has passed 2<sup>nd</sup> PU / 12<sup>th</sup> Std examination OR by any Gazetted Officer. Attestation by the Principal / Gazetted Officer in the space provided on the downloaded application form is compulsory to all the candidates. Candidates not complying with these instructions or with unclear photograph are liable to be rejected.

### NOTE:

- All the candidates should preserve two to three copies of photocopies of their downloaded application form, for future reference.
- Original Copy of the downloaded application form signed by the Principal should be submitted compulsorily during the time of document verification along with other documents.

The information relating to Common Entrance Test – 2015, Conduct of Examination, Syllabus, Assignment of Ranks, Publication of Results, Documents Verification Schedule, Original Documents to be produced during verification and Entry of Options for online seat allotment, Payment of fees for the seat allotted, Downloading of Admission Order etc. a separate Brochure will be provided to the candidates at a later date.

#### **APPENDIX – III**

### LIST OF PLACES WHICH DO NOT COME UNDER THE PURVIEW OF RURAL AREAS

The candidates claiming eligibility for rural seats, should have studied 10 full academic years continuously from 1st to 10th standard in a place / places OTHER THAN the places mentioned below. However, if the candidates have studied in these places from 1<sup>st</sup> to 10<sup>th</sup> standard before the date of notification as urban area, such candidates are eligible to claim rural reservation benefit.

ಅಭ್ಯರ್ಥಿಗಳು ಗ್ರಾಮೀಣ ಮೀಸಲಾತಿ ಅಡಿಯಲ್ಲಿ ಸೀಟನ್ನು ಪಡೆಯಬೇಕಾದಲ್ಲಿ ಈ ಕೆಳಗೆ ನೀಡಿರುವ ಪ್ರದೇಶಗಳನ್ನು ಹೊರತುಪಡಿಸಿ ಬೇರೆ ಸ್ಥಳಗಳಲ್ಲಿ 1ರಿಂದ 10ನೇ ತರಗತಿಯವರೆಗೆ ವ್ಯಾಸಂಗ ಮಾಡಿರಬೇಕು. ಆದರೆ ಅಧಿಸೂಚನೆಯ ದಿನಾಂಕದ ಒಳಗೆ ಅಭ್ಯರ್ಥಿಗಳು 1ರಿಂದ 10ನೇ ತರಗತಿಯವರೆಗೆ ವ್ಯಾಸಂಗ ಮಾಡಿದ ಸ್ಥಳವು ಗ್ರಾಮೀಣ ಪ್ರದೇಶವಾಗಿದ್ದು ನಂತರ ನಗರ ಪ್ರದೇಶವೆಂದು ಅಧಿಸೂಚನೆ ಬಂದಿದ್ದರೂ ಸಹ ಗ್ರಾಮೀಣ ಮೀಸಲಾತಿ ಅಡಿಯಲ್ಲಿ ಸೀಟನ್ನು ಪಡೆಯಬಹುದು.

| SI.<br>No. | District Name             | Places which do not come under the purview of rural areas                                                                                                    | Year of<br>Notification |
|------------|---------------------------|----------------------------------------------------------------------------------------------------|-------------------------|
|            |                           | Municipal Limits of erstwhile BCC Bangalore and CMC & TMC in<br>Bangalore Urban District.<br>Bangalore, Yelahanka, Byatarayanapura, K. R. Puram,<br>Bommanahalli, Dasarahalli, Pattanagere, Mahadevapura,                                                                                                    | 1995-96                 |
| 1.         | Bangalore Urban<br>(BBMP) | <ul> <li>Anekal, Kengeri and the following villages vide Notification UDD</li> <li>92 MNY 2006 Dt.16-01-07.</li> <li>Kudlu, Varanasi, Ambhalipura, Bellandur, Bellanduramanikere</li> <li>(B)(P), Devara Beesana Halli, Haralur, Kariyammana Agrahara, Chansandra, Kadugodi Plantation, Kumbeena Agrahara, Dasarahalli, Rachenahalli, Bilishivale, Byrathi, Doddakannalli, Junnasandra, Kaikondarahalli, Kasavanahalli, Gunjur, Hagadur, Nagondahalli.</li> <li>K. Channasandra, Kalkere, Amani Byrathikhane (B), Chalakere, Horamavu Agara, Geddalahalli, Kothnur Narayanapura, Kottanuru, Kylasanahalli, Chikkabellandur, Balagere, Panathur, Siddapura, Varthur, Kadabeesanahalli, Thubarahalli, Belathur, Sorahunise, Nagareshwara Nagenahalli, Chadakallasandra, Basapura, Chikkthoguru, Doddathoguru (P), Gottegere, Ganakal, Gubbalalu, Vasanthapura, Uttarahalli, Anjanapura, Gollahalli, Kembathahalli, Lingadheeranahalli, Beratena Agrahara, Yelenahalli, Lingadheeranahalli, Raghuvanahalli, Uttarhalli</li> <li>Manavarthekaval (P), Vajarahalli, Talaghattapura, Arehalli, Thurahalli, Chandrasekarapura, Herohalli, Ullalu, Abbigere, Chikkasandra, Sabettihalli, Sidedahalli, Chikka Bettahalli, Thurahalli, Gidadakonenahalli, Handrahalli, Chikka Bettahalli, Dodda Bettahalli, Doddabidarakallu, Harohalli, Vasudevapura, Lingadeeranahalli, Bellahalli, Kattigenahalli, Chokkanahalli, Doddabidarakallu, Harohalli, Chokkanahalli, Dodda Bettahalli, Doddabidarakallu, Harohalli, Chokkanahalli, Srinivasapura, Thirumenhalli, Hosahalli – gollarapalya, Ananthapura, Govindapura, Kenchanahalli, Manchenahalli, Chokkanahalli.</li> </ul> | 2006-07                 |
| 2.         | Bangalore Rural           | Doddaballapura, Devanahalli, Hosakote, Vijayapura,<br>Nelamangala.                                                                                                    | 1995-96                 |
| 3.         | Ramanagaram               | Ramanagaram, Channapattana, Kanakapura, Magadi.                                                                                                    | 1995-96                 |
| 4.         | Mysore                    | Mysore, Nanjanagud, Hunsur, K.R. Nagara, Periyapatna, H. D.<br>Kote, T. Narasipura, Bannur, Sargur                                                                                                    | 1995-96                 |

| 5.  | Belgaum          | Belgaum, Nippani, Gokak, Athani, Bailahongala, Chikkodi,<br>Mudalagi, Ramadurga, Sankeshwara, Savadatti, Hukkeri,                                                                                   | 1995-96 |
|-----|------------------|----------------------------------------------------------------------------------------------------|---------|
| 6.  | Gulbarga         | Khanapura, Konnur, Kudachi, Rayabagh, Sadalaga, Gokak Falls.<br>Gulbarga, Chittapura, Alanda, Sedam, Shahabad, Shahapura,<br>Shorapura, Yadagir, Vadi, Gurumitkal, Jevargi, Chincholi,<br>Afzalpur. | 1995-96 |
| 7.  | Tumkur           | Tumkur, Tiptur, Chikkanayakanahalli, Sira, Madhugiri, Kunigal,<br>Pavagada, Koratagere, Turuvekere, Gubbi.                                                                                          | 1995-96 |
| 8.  | Kolar            | Kolar, Robertsonpet, Mulabagilu, Malur, Bangarpet,<br>Srinivasapura.                                                                                                    | 1995-96 |
| 9.  | Chickaballapur.  | Chickaballapur, Chintamani, Gowribidanur, Gudibande, Shidlaghatta, Bagepalli.                                                                                                    | 1995-96 |
| 10. | Chitradurga      | Chitradurga, Challakere, Hiriyur, Hosadurga, Holalkere,<br>Molakalmur.                                                                                                    | 1995-96 |
| 11. | Davanagere       | Davanagere, Harihara, Harapanahalli, Channagiri, Honnali, Jagalur.                                                                                                    | 1995-96 |
| 12. | Shimoga          | Shimoga, Bhadravathi, Sagar, Shikaripura, Soraba, Hosanagara, Shiralakoppa, Thirthahalli, Jog-Kargal.                                                                                               | 1995-96 |
| 13. | Chamarajnagara   | Chamarajnagara, Kollegala, Gundlupete, Yalandur, Hanur.                                                                                                    | 1995-96 |
| 14. | Mandya           | Mandya, Maddur, Malavalli, Srirangapatna, Pandavapura,<br>Nagamangala, K. R. Pet.                                                                                                    | 1995-96 |
| 15. | Hassan           | Hassan, Holenarasipura, Channarayapatna, Sakaleshapura,<br>Arasikere, Belur, Arakalagud, Aalur.                                                                                                    | 1995-96 |
| 16. | Chickamagalur    | Chickamagalur, Kadur, Birur, Tarikere, Koppa, Shringeri,<br>Narasimharajapura, Mudigere.                                                                                                    | 1995-96 |
| 17. | Udupi            | Udupi, Karkala, Kundapura, Saligrama.                                                                                                    | 1995-96 |
| 18. | Dakshina Kannada | Mangalore, Mudabidre, Puttur, Ullala, Bantwal, Belthangadi,<br>Sullia, Mulki.                                                                                                    | 1995-96 |
| 19. | Bijapur          | Bijapur, Indi, Muddebihal, Sindagi, Talikote, Basavanabagewadi.                                                                                                    | 1995-96 |
| 20. | Uttara Kannada   | Karwar, Sirsi, Dandeli, Bhatkal, Kumta, Honnavara, Haliyala,<br>Yallapura, Mundagoda, Siddapura, Ankola.                                                                                            | 1995-96 |
| 21. | Bagalakote       | Bagalakote, Rabakavibanahatti, Jamakhandi, Mudhol,<br>Mahalingapura, Ilkal, Guledagudda, Hunagunda, Badami, Bilagi,<br>Kerur, Teradal.                                                              | 1995-96 |
| 22. | Haveri           | Haveri, Ranebennur, Hanagal, Byadagi, Savanur, Hirekerur,<br>Shiggaon, Bankapur.                                                                                                    | 1995-96 |
| 23. | Gadag            | Gadag, Betageri, Naragunda, Gajendragada, Lakshmeshwara,<br>Mundaragi, Shirahatti, Naregal, Rona, Mulagunda.                                                                                        | 1995-96 |
| 24. | Dharwad          | Dharwad, Hubli, Annigeri, Kundagola, Alnavara, Kalghatagi,<br>Navalagunda.                                                                                                    | 1995-96 |
| 25. | Raichur          | Raichur, Manvi, Sindhanur, Lingasugur, Mudagal, Devadurga.                                                                                                    | 1995-96 |
| 26. | Koppal           | Koppal, Gangavathi, Kushtagi, Yalaburga.                                                                                                    | 1995-96 |
| 27. | Bidar            | Bidar, Bhalki, Basavakalyana, Chitaguppa, Humnabad, Aurad.                                                                                                    | 1995-96 |

| 28. | Bellary | Bellary, Hospet, Kampli, Huvinahadagali, Tekkalakote,<br>Shiraguppa, Kotturu, Kamalapura, Kudlagi, Sandur. | 1995-96 |
|-----|---------|----------------------------------------------------------------------------------------------------|---------|
| 29. | Kodagu  | Madikeri, Somavarapet, Virajpet, Kushalnagar.                                                              | 1995-96 |

Declaration of Town Panchayath (TP) to Town Municipal Corporations (TMC) refer the following notifications No.

1 UDD 220 MLR 2013, Bangalore Dated: 11-12-2014

2 UDD 221 MLR 2013, Bangalore Dated: 11-12-2014

3 UDD 222 MLR 2013, Bangalore Dated: 11-12-2014

4 UDD 223 MLR 2013, Bangalore Dated: 11-12-2014

4 UDD 224 MLR 2013, Bangalore Dated: 11-12-2014

5 UDD 225 MLR 2013, Bangalore Dated: 11-12-2014

6 UDD 227 MLR 2013, Bangalore Dated: 11-12-2014

7 UDD 01 MLR 2014, Bangalore Dated: 11-12-2014

8 UDD 02 MLR 2014, Bangalore Dated: 11-12-2014

9 UDD 86 MLR 2014, Bangalore Dated: 11-12-2014

Declaration of Town Municipal Corporations (TMC) to City Municipal Corporations (CMC) refer the following notifications No.

1 UDD 210 MLR 2013, Bangalore Dated: 09-12-2014

2 UDD 211 MLR 2013, Bangalore Dated: 09-12-2014

3 UDD 212 MLR 2013, Bangalore Dated: 09-12-2014

4 UDD 215 MLR 2013, Bangalore Dated: 09-12-2014

5 UDD 214 MLR 2013, Bangalore Dated: 09-12-2014

6 UDD 229 MLR 2013, Bangalore Dated: 09-12-2014

7 UDD 231 MLR 2013, Bangalore Dated: 09-12-2014

8 UDD 232 MLR 2013, Bangalore Dated: 09-12-2014

8 UDD 11 MLR 2014, Bangalore Dated: 09-12-2014 9 UDD 208 MLR 2013, Bangalore Dated: 15-12-2014

### **APPENDIX – IV** LIST OF GAMES AND SPORTS EVENTS FOR THE PURPOSE OF RULE 9(1) (B) i.e., ITEM 7 (1) (b) OF CHAPTER - I.

### SUPER – A GAMES

- 1. Olympic Games
- 2. World Championships
- 3. Asian Championships
- 4. Asian Games
- 5. Commonwealth Games
- 6. Commonwealth Championships

#### A – GAMES

- 1. Afro-Asian Games
- 2. S. A. F. Games

3. International Meets

#### **B – GAMES**

- 1. National Games
- 2. National Championships
- 3. All India Inter Zonal Meets
- 4. National level Tournaments / Championships Conducted by School Games Federation of India.
- 5. All India Rural Sports Meets conducted by Sports Authority of India.
- 6. All India Women Sports Meets conducted by Sports Authority of India. and

National Meets / Championships conducted by the following 60 National Sports Federations recognized by Government of India:

- Archery Federation of India 1.
- Amateur Athletics Federation of India 2.
- 3. Amateur Basketball Federation of India
- 4. Indian Amateur Boxing Federation
- Cycling Federation of India 5.
- 6. Equestrian Federation of India
- 7. All India Football Federation
- 8. Fencing Association of India
- 9. **Gymnastics Federation of India**
- 10. Handball Federation of India
- 11. Indian Hockey Federation
- 12. Judo Federation of India
- 13. Amateur Kabaddi Federation of India
- 14. Kho Kho Federation of India
- 15. Indian Kayaking and Canoeing Association
- 16. National Rifle Association of India
- 17. Net ball Federation of India
- 18. Rowing Federation of India
- 19. Swimming Federation of India
- 20. Table Tennis Federation of India
- 21. All India Lawn Tennis Association
- 22. Taek-wondo Federation of India
- 23. Volleyball Federation of India
- 24. Indian Weight lifting Federation of India
- 25. Wrestling Federation of India

- 26. Indian Women's Hockey Association
- 27. Yachting Association of India
- 28. Indian Triathlon Federation
- 29. Badminton Association of India
- 30. Amateur Baseball Federation of India
- 31. All India Karate-Do Federation
- 32. Winter Games Federation of India
- 33. Federation of Motor Sports Club of India
- 34. Bridge Federation of India
- 35. Tenni koit Federation of India
- 36. Soft ball Association of India
- 37. Aero Club of India
- 38. Indian Golf Union
- 39. All India Sports Council of the Deaf
- 40. All India Carom Federation
- 41. Tug of War Federation of India
- 42. Atya Patya Federation of India
- 43. Billiards & Snooker Federation of India
- 44. Indian Olympic Association
- 45. Cycle Polo Federation of India
- 46. Squash Racket Federation of India
- 47. Tennis Ball Cricket Federation of India
- 48. Indian Polo Association
- 49. Ten-Pin bowling Federation of India
- 50. Wushu Association of India
- 51. Korf Ball Federation of India
- 52. Indian Power Lifting Association
- 53. Sepak Takraw Federation of India
- 54. Malla Khamb Federation of India
- 55. Roller Skating Federation of India
- 56. School Games Federation of India
- 57. Shooting Ball Federation of India
- 58. Women's Cricket Association of India
- 59. All India Chess Federation
- 60. Board of Control for Cricket in India

Note: 1. Other than the Games mentioned under Super 'A' Games, 'A' Games, 'B' Games and the Games conducted by the above listed 60 Government of India recognised National Sports Federations and the Sports Authority of India, no other Games / Certificates issued by other federations will be considered.

2. The list of federations has been provided by the Director, Department of Youth Services and Sports vide its letter no. ಸಿವೈಎಸ್ಎಸ್/ ಕ್ರೀಕಪಂ / 42 / ಸಾಪ್ರಪ / 2009-10 සිබාරු: 09-12-2009.

3. The Commissioner for Youth Services and Sports or his authorized nominee is the final authority to decide the candidate's eligibility under Sports category. Further, KEA shall not be held responsible in this regard.

| PROFORMA FOR STUDY CERTIFICATE                                                                                                    |  |
|----------------------------------------------------------------------------------------------------|--|
| NAME, FULL POSTAL ADDRESS & TELEPHONE NUMBER OF THE INSTITUTION.                                                                                                    |  |
| Date                                                                                                    |  |
| This is to certify that Sri. / Kum.         S/o / D/o                                                                                                    |  |
| The mother tongue of the candidate isas per the Admission register of the institution.<br>The above details are true and correct to the best of my knowledge.<br>Signature of<br>Head of the institution |  |
| (Name in Block letters)                                                                                                    |  |
| COUNTER SIGNED BY ME                                                                                                    |  |
| Address, Seal & Office Telephone Number<br>of the Block Educational Officer / DDPI.                                                                                                    |  |

### **APPENDIX - V : SPECIMEN OF PRESCRIBED FORMATS**

(This Study Certificate PROFORMA is common to all the candidates including Horanadu & Gadinadu Kannadiga candidates.)

| ಕನ್ನಡ ಮಾಧ್ಯಮದಲ್ಲಿ ವ್ಯಾಸಂಗ ವ                                                                                                    | ಬಾಡಿದ ಬಗ್ಗೆ ಧೃಡೀಕರಣ ಪತ್ರ                                                         |
|----------------------------------------------------------------------------------------------------|----------------------------------------------------------------------------------|
| ಶ್ರೀ ರವರ ಮಗ / ಮಗಳು<br>ತಾಲ್ಲೂಕಿನ ಗ್ರಾಮದಲ್ಲಿ ವಾಸವಾಗಿರುವ ಇವರ<br>ತರಗತಿಯವರೆಗೆ ಶೈಕ್ಷಣಿಕ ವರ್ಷದಿಂದ<br>ಶಾಲೆಯಲ್ಲಿ ಕನ್ನಡ ಮಾಧ್ಯಮದಲ್ಲಿ ವ್ಯಾ<br>ದಾಖಲಾತಿ ಸಂಖೈ: :<br>ದಾಖಲಾತಿ ದಿನಾಂಕ :<br>ಶಾಲೆ ಜಟ್ಟ ದಿನಾಂಕ :<br>ಸ್ಥಳ : | ) ತರಗತಿಯಿಂದ<br>ಶೈಕ್ಷಣಿಕ ವರ್ಷದವರೆಗೆ                                               |
| ದಿನಾಂಕ :<br>ಶಾಲೆಯ ಮುಖ್ಯೋಪಾಧ್ಯಾಯರ ಸಹಿ<br>ಶಾಲೆಯ ಪೂರ್ಣ ವಿಳಾಸ,<br>ಮೊಹರು ಮತ್ತು ದೂರವಾಣಿ ಸಂಖೈ ಕಛೇ                                                                                                    | ಮೇಲುರುಜು<br>ಕ್ವೇತ್ರ ಶಿಕ್ಷಣ ಅಧಿಕಾರಿಗಳ ಸಹಿ,<br>ರಿಯ ವಿಳಾಸ, ಮೊಹರು ಮತ್ತು ದೂರವಾಣಿ ಸಂಖೈ |

I

# AFFIDAVIT TO BE PRODUCED BY THE FATHER / MOTHER OF THE HORANADU & GADINADU KANNADIGA CANDIDATES ONLY

#### (TO BE TYPED ON RS. 20/- STAMP PAPER)

| I, Sri                    | S/o                           |
|---------------------------|-------------------------------|
|                           | Aged years residing at        |
|                           | do hereby solemnly affirm and |
| state on oath as follows: |                               |

| I was a resident of        | (place) located at Distri       | ct in Karnataka State. |
|----------------------------|---------------------------------|------------------------|
| Presently I am residing at | (place) located in              | State.                 |
| My son / daughter Mr. / k  | Kum                             | with CET Number        |
| has appeared for th        | ne Common Entrance Test – 2014. |                        |

My Mother tongue is ..... (Kannada / Tulu / Kodava.) and my son / daughter is able to read, write and speak Kannada language.

In the proof of Kannada / Tulu / Kodava as the Mother Tongue of myself and my son / daughter, I have swom to this affidavit and submitted to the KEA for selection of seat under the Horanadu / Gadinadu Kannadiga candidate category.

I declare that the above information is correct to the best of my knowledge and belief. In case any of the above information is found to be false or incorrect, my son / daughter shall forfeit the seat allotted by the KEA. I hold myself also, liable for civil or criminal action and the Government or KEA, Karnataka may take appropriate action against me in this behalf.

Date:

Deponent

Signature of the Candidate

Sworn before me

### PROFORMA OF THE CERTIFICATE TO BE PRODUCED BY NCC & SPORTS SPECIAL CATEGORY CANDIDATES (To be obtained from the Schools / Colleges)

#### NAME, FULL POSTAL ADDRESS & TELEPHONE NUMBER OF THE INSTITUTION.

Institution seal

| PROFORMA FOR RURAL STUDY CERTIFICATE                                                                                                    |                                                                                                    |  |
|----------------------------------------------------------------------------------------------------|----------------------------------------------------------------------------------------------------|--|
| <ul> <li>ಗ್ರಾಮೀಣ ಮೀಸಲಾತಿ ಅಡಿಯಲ್ಲಿ ಸೀಟು ಪಡೆಯಲಿಚ್ಛಿಸುವ ಅಭ್ಯರ್ಥಿಗಳು ಮೊದಲಿಗೆ ತಾವು ವ್ಯಾಸಂಗ ಮಾಡಿದ ಶಾಲೆಯ<br/>ಮುಖ್ಯೋಪಾಧ್ಯಾಯರಿಂದ ಗ್ರಾಮೀಣ ವ್ಯಾಸಂಗ ಪ್ರಮಾಣ ಪತ್ರವನ್ನು ಪಡೆದು ಸಂಬಂಧಪಟ್ಟ ಕ್ಷೇತ್ರ ಶಿಕ್ಷಣಾಧಿಕಾರಿಗಳಿಂದ<br/>ಮೇಲುರುಜು ಮಾಡಿಸಬೇಕು.</li> </ul>                                                                                                    |                                                                                                    |  |
| <ul> <li>ಸಾಮಾನ್ಯ ವರ್ಗದ ಅಭ್ಯರ್ಥಿಗಳು ಮಾತ್ರ ಗ್ರಾಮೀಣ ವ್ಯಾಸಂಗ ಪ್ರಮಾಣ ಪತ್ರದೊಂದಿಗೆ ಸಂಬಂಧಪಟ್ಟ ತಹಸೀಲ್ದಾರ್ ರವರಿಂದ<br/>ಈ ಕೆಳಗೆ ನಮೂದಿಸಿರುವ ನಮೂನೆಯಲ್ಲಿ ಪರಿಶೀಲನಾ ಪ್ರಮಾಣ ಪತ್ರವನ್ನೂ ಪಡೆದು ಸೀಟು ಆಯ್ಕೆ ಪ್ರಕ್ರಿಯೆಯ ಸಂದರ್ಭದಲ್ಲಿ<br/>ಕಡ್ಡಾಯವಾಗಿ ಹಾಜರುಪಡಿಸಬೇಕು. ಇಲ್ಲವಾದಲ್ಲಿ ಗ್ರಾಮೀಣ ಮೀಸಲಾತಿಯ ಸೀಟುಗಳನ್ನು ಆಯ್ಕೆ ಮಾಡಿಕೊಳ್ಳಲು ಸಾಮಾನ್ಯ<br/>ವರ್ಗದವರಿಗೆ ಅವಕಾಶ ನೀಡಲಾಗುವುದಿಲ್ಲ.</li> </ul> |                                                                                                    |  |
| 🔹 ಗ್ರಾಮೀಣ ವ್ಯಾಸಂಗ ಪ್ರಮಾಣ ಪತ್ರ ಮತ್ತು ಪರಿಶೀಲನಾ ಪ್ರಮಾಣ                                                                                                    | ಾ ಪತ್ರಗಳ ಅಪೇಕ್ಷಿತ ಮಾದರಿಗಳನ್ನು ಈ ಕೆಳಗೆ ನೀಡಲಾಗಿದೆ.                                                                                                    |  |
| നുഖാന പ്പുരാന പ്രപ്പാന പട്ട                                                                                                    | ಪರಿಶೀಲನಾ ಪ್ರಮಾಣ ಪತ್ರ                                                                                                    |  |
| ಶ್ರೀ ರವರ ಮಗ / ಮಗಳು                                                                                                    | (ಸಾಮಾನ್ಯ ವರ್ಗದವರಿಗೆ ಮಾತ್ರ )                                                                                                    |  |
| ಜಲ್ಲೆಯ ತಾಲ್ಲೂಕಿನ ಗ್ರಾಮದಲ್ಲಿ                                                                                                    | 1. ಶ್ರೀ . ಶ್ರೀಮತಿ ಇವರ ಮಗ :                                                                                                    |  |
| ವಾಸವಾಗಿರುವ ಇವರು ತರಗತಿಯಿಂದ                                                                                                    | ಮಗಳು ಎಂಬುವರು ಕರ್ನಾಟಕ<br>ರಾಜ್ಯದ ಜಿಲ್ಲೆಯ ಗ್ರಾಮ /                                                                                                    |  |
| ತರಗತಿಯವರೆಗೆ ಜಿಲ್ಲೆಯ                                                                                                    | ಪಟ್ಟಣ / ನಗರದಲ್ಲಿ ಸಾಮಾನ್ಯ ನಿವಾಸಿಯಾಗಿದ್ದಾರೆ ಮತ್ತು                                                                                                    |  |
| ತಾಲ್ಲೂಕಿನ ಗ್ರಾಮದ ಶಾಲೆಯಲ್ಲಿ                                                                                                    | ್ಟ್ ,  ್                                                                                                    |  |
| ವ್ಯಾಸಂಗ ಮಾಡಿ ವರ್ಷ ನಡೆದ ಪಲೀಕ್ಷೆಯಲ್ಲಿ                                                                                                    | 2.                                                                                                    |  |
| ಉತ್ತೀರ್ಣರಾಗಿರುತ್ತಾರೆ.<br>ಈ ಶಾಲೆಯು ಅಭ್ಯರ್ಥಿಯು ವ್ಯಾಸಂಗ ಮಾಡಿದ ಅವಧಿಯಲ್ಲಿ<br>ಕರ್ನಾಟಕದ ಪೌರ–ನಿಗಮಗಳ ಅಧಿನಿಯಮ, 1976 ಅಥವಾ<br>ಕರ್ನಾಟಕ ಪೌರಸಭೆಗಳ ಅಧಿನಿಯಮ, 1964ರ ಅಡಿಯಲ್ಲಿ ನಿರ್ದಿಷ್ಟ<br>ಪಡಿಸಿರುವ ಒಂದು ದೊಡ್ಡ ನಗರ ಪ್ರದೇಶ, ಸಣ್ಣ ನಗರ ಪ್ರದೇಶ ಅಥವಾ                                                                                                    | 2. ಕುಮಾರಿ,ಕುಮಾರ ಇವರ ತರದ / ತಾಯ<br>/ ಪೋಷಕರು ಸರ್ಕಾರಿ ಅದೇಶ ಸಂಖ್ಯೆ : ಎಸ್ಡೆಬ್ಲ್ಯು 251<br>ಜಸಿಎ 95, ಬೆಂಗಳೂರು, ದಿನಾಂಕ : 31–01–1995ರ ಅನ್ವಯ<br>ಜನರಲ್ ಮೆರಿಚ್ ವರ್ಗದ ಮೇಲುಸ್ಥರ (Creamy layer) ದಲ್ಲಿ<br>ಬರುವುದಿಲ್ಲವೆಂದು ಪ್ರಮಾಣೀಕರಿಸಲಾಗಿದೆ. |  |
| ಪರಿವರ್ತನೆ ಹಂತದಲ್ಲಿರುವ ಪ್ರದೇಶಗಳ ಹೊರತಾದ ಪ್ರದೇಶದಲ್ಲಿತ್ತು.                                                                                                    | ಸ್ಥម :                                                                                                    |  |
| స్థఆ :                                                                                                    | ದಿನಾಂಕ : ತಹಸೀಲ್ದಾರವರ ಸಹಿ                                                                                                    |  |
| ದಿನಾಂಕ : ಶಾಲೆಯ ಮುಖ್ಯೋಪಾಧ್ಯಾಯರ ಸಹಿ                                                                                                    | ಕಛೇರಿಯ ವಿಲಾಸ, ಮೊಹರು                                                                                                    |  |
| ಶಾಲೆಯ ಪೂರ್ಣ ವಿಲಾಸ,                                                                                                    | ಮತ್ತು ದೂರವಾಣಿ ಸಂಖ್ಯೆ                                                                                                    |  |
| ಮೊಹರು ಮತ್ತು ದೂರವಾಣಿ ಸಂಖೈ                                                                                                    | <b>ಸೂಜನೆ –1 :</b> ಇದರಲ್ಲಿ ಉಪಯೋಗಿಸಲಾಗಿರುವ ಸಾಮಾನ್ಯ<br>ನಿವಾಸಿ ಎಂಬ ಪದವು 1950ರ ಜನತಾ ಪ್ರಾತಿನಿಧ್ಯ ಕಾಯಿದೆಯ                                                                                                    |  |
| ಮೇಲುರುಜು                                                                                                    | 20ನೇ ಅನುಚ್ಛೇದದಲ್ಲಿನ ಅರ್ಥವನ್ನು ಹೊಂದಿರುತ್ತದೆ <b>.</b>                                                                                                    |  |
| ಕ್ಷೇತ್ರ ಶಿಕ್ಷಣ ಅಧಿಕಾರಿಗಳ ಸಹಿ,                                                                                                    |                                                                                                    |  |
| ಕಛೇಲಿಯ ವಿಳಾಸ, ಮೊಹರು ಮತ್ತು ದೂರವಾಣಿ ಸಂಖ್ಯೆ                                                                                                    | <b>സೂසನ් – 2 :</b> ಪರಿಶೀಲನಾ ಪ್ರಮಾಣ ಪತ್ರ ನೀಡುವ ಅಧಿಕೃತ                                                                                                    |  |
|                                                                                                    | ಅಧಿಕಾರಿಯು ಸರ್ಕಾರಿ ಆದೇಶ ಸಂಖೈ : ಎಸ್ಡಬ್ಲ್ಯುಡಿ 251                                                                                                    |  |
| ಸೂಚನೆ : .ಈ ಪ್ರಮಾಣ ಪತ್ರವನ್ನು ಸಾಮಾನ್ಯ ವರ್ಗದವರೂ ಸೇರಿದಂತೆ                                                                                                    | ಜಸಿಎ 95, ಬೆಂಗಳೂರು, ದಿನಾಂಕ 31-01-1995ರ ಅನ್ವಯ                                                                                                    |  |
| ಎಲ್ಲಾ ವರ್ಗದವರೂ ಹಾಜರುಪಡಿಸಿದಲ್ಲಿ ಮಾತ್ರ ಗ್ರಾಮೀಣ ಮೀಸಲಾತಿ                                                                                                    | ಮೇಲುಸ್ಧರ (Creamy layer) ದವರನ್ನು ಗುರುತಿಸಲು<br>ನಿಗದಿಪಡಿಸಲಾಗಿರುವ ಅಂಶಗಳನ್ನು ವಿವರವಾಗಿ                                                                                                    |  |
| ವರ್ಗದ ಅಡಿ ಸೀಟು ಆಯ್ಕೆಗೆ ಪರಿಗಣಿಸಲಾಗುವುದು.                                                                                                    | ಖಚಿತಪಡಿಸಿಕೊಂಡ ನಂತರವೇ ಪ್ರಮಾಣ ಪತ್ರ ನೀಡಬೇಕು.                                                                                                    |  |
|                                                                                                    |                                                                                                    |  |

| PROFORMA FOR DEFENCE PERSONNEL UNDER CLAUSE 6(e)<br>OF ITEM 6 OF CHAPTER –1 OF BROCHURE                                            | PROFORMA FOR DEFENCE PERSONNEL UNDER CLAUSE 6(f)<br>OF ITEM 6 OF CHAPTER –1 OF BROCHURE                                                                              |
|----------------------------------------------------------------------------------------------------|----------------------------------------------------------------------------------------------------|
| This is to certify that Sri / Kum                                                                                                  | This is to certify that Sri / Kum                                                                                                    |
| DOBClassName and Place of the Scholl<br>is the Son / Daughter of service                                                           | DOBClass                                                                                                    |
| No Rank Name                                                                                                    | No Rank Name                                                                                                    |
| Trade Who is a combatant member of the                                                                                             | Trade Who is a combatant member of the                                                                                                    |
| wef and presently                                                                                                    | wef and presently                                                                                                    |
| serving at (unit) (place) wef<br>Service No Rank Name                                                                              | serving at (unit) (place) wef<br>Service No Rank Name                                                                                                    |
| Trade Unit Is a defence personnel                                                                                                  | Trade Unit Is a defence personnel                                                                                                    |
| according to definition as laid down by Government of Karnataka.<br>His present residential address as per his service document is | according to definition as laid down by Government of Karnataka.<br>His permanent residential address at the time of joining service as<br>per his service documents |
|                                                                                                    | is                                                                                                    |
| Date: (Signature of parent)                                                                                                    | Date: (Signature of parent)                                                                                                    |
|                                                                                                    |                                                                                                    |
|                                                                                                    | COUNTERSIGNED BY<br>Unit Seal                                                                                                    |
|                                                                                                    | Date: Stamp and signature of the                                                                                                    |
| COUNTERSIGNED BY                                                                                                    | Commanding Officer                                                                                                    |
| Unit Seal                                                                                                    | VERIFIED BY                                                                                                    |
| Date: Stamp and signature of the                                                                                                   | Unit Seal                                                                                                    |
| Commanding Officer.                                                                                                    | Date: Stamp and signature of                                                                                                    |
|                                                                                                    | Director at Integrated HQ of                                                                                                    |
|                                                                                                    | MoD / Chief Records Officer                                                                                                    |
|                                                                                                    |                                                                                                    |
| PROFORMA FOR DEFENCE PERSONNEL UNDER CLAUSE 6(g)                                                                                   |                                                                                                    |
| OF ITEM 6 OF CHAPTER –1 OF BROCHURE                                                                                                | PROFORMA FOR INCOME CERTIFICATE                                                                                                    |
|                                                                                                    | TO BE PRODUCED BY SC, ST AND CATEGORY -1                                                                                                    |
| This is to certify that Sri / Kum                                                                                                  | CANDIDATES                                                                                                    |
| DOB Class Name and Place of the Scholl is the Son / Daughter of service                                                            | ವರಮಾನ ದೃಢೀಕರಣ ಪ್ರಮಾಣ ಪತ್ರ                                                                                                    |
| NoRankName<br>Trade                                                                                                    | ಜಿಲ್ಲೆಯ ತಾಲ್ಲೂಕಿನ                                                                                                    |
| wef who has served at                                                                                                    | ಗ್ರಾಮ / ಪಟ್ಟಣದಲ್ಲಿ ವಾಸವಾಗಿರುವ ಶ್ರೀ                                                                                                    |
| for a period of (years) Months from                                                                                                | / ಶ್ರೀಮತಿ (මහුඛ්රියා රට්                                                                                                    |
| posted on duty directly to disturbed areas of J & K or North East or                                                               | මಥವಾ ತಾಯಿ) ರವರು                                                                                                    |
| in Field / Active service (as laid down by Letter No                                                                               |                                                                                                    |
| dated) at(Unit)Unit) Place                                                                                                    | ವೃತ್ತಿಯಲ್ಲಿ ತೊಡಗಿದ್ದು, ಎಲ್ಲ ಮೂಲಗಳಿಂದ ಅವರ                                                                                                    |
| Service No Rank Name<br>Trade Unit Is a defence personnel                                                                          | ವಾರ್ಷಿಕ ವರಮಾನ ರೂಪಾಯ                                                                                                    |
| according to definition as laid down by Government of Karnataka.                                                                   | ಇರುತ್ತದೆ.                                                                                                    |
| He has been permitted to keep his family at the following address as<br>per his service document.                                  | ಅವರ ಮಗ / ಮಗಳಾದ ಕುಮಾರ / ಕುಮಾರಿ                                                                                                    |
|                                                                                                    | (ജൂർ്റ) අപവ 2009ರ                                                                                                    |
|                                                                                                    | ಸಾಮಾನ್ಯ ಪ್ರವೇಶ ಪಲೀಕ್ಷೆಯನ್ನು ತೆಗೆದುಕೊಂಡಿದ್ದು,                                                                                                    |
| Date: (Signature of Parent)                                                                                                    | ಅದಕ್ಕೆ ಸಂಬಂಧಿಸಿದಂತೆ ಈ ಮೇಲಿನ ವರಮಾನ                                                                                                    |
| COUNTERSIGNED BY                                                                                                    | ಪ್ರಮಾಣ ಪತ್ರವನ್ನು ಪರಿಶೀಲನೆಯ ನಂತರ ನೀಡಲಾಗಿದೆ.                                                                                                    |
| Unit Seal                                                                                                    | रतूध :                                                                                                    |
|                                                                                                    | ್<br>ದಿನಾಂಕ :                                                                                                    |
| Date: Stamp and signature of the                                                                                                   |                                                                                                    |
| Commanding Officer.                                                                                                    | ತಹಸೀಲ್ದಾರವರ ಸಹಿ                                                                                                    |
| ř                                                                                                    | ಕಛೇರಿಯ ವಿಳಾಸ, ಮೊಹರು                                                                                                    |
|                                                                                                    |                                                                                                    |
|                                                                                                    | ಮತ್ತು ದೂರವಾಣಿ ಸಂಖ್ಯೆ                                                                                                    |
|                                                                                                    |                                                                                                    |

(Schedule for submission of Special Category Certificates will be notified later)

**RESERVATION OF SEATS IN FAVOUR OF CERTAIN CATEGORIES** 

- (1) RESERVATION OF SEATS IN FAVOUR OF SPECIAL CATEGORY CANDIDATES (Subject to Change / Amendment)
   (a) Reservation for N. C. C. Special category:
  - (I) Candidates who have participated in Republic Day Camp conducted by the Director General of NCC, New Delhi from Karnataka and who possess 'B' Certificate obtained during the five year period of study in Karnataka between 8th and 12th standards; or
  - Candidates who have participated in the following camps conducted by the Director General of NCC, New Delhi from Karnataka and who possess 'B' Certificate obtained during the five-year period of study in Karnataka between 8th and 12th standards namely;

(a)All India Thal Sainik Camp (Boys) - TSC (B); (b) All India Thal Sainik Camp (Girls) - TSC (G) ;(c) All India Nau Sainik Camp - NSC; (d) All India Vayu Sainik Camp - VSC; (e) Cadets who have been finally selected as a part of DG NCC team to participate in All India Movalankar Shooting Championship at National Level AND Youth Exchange Programmes and Foreign Naval Cruise organised by DG, NCC.

- (iii) Candidates who have participated in the following camps conducted by the Director General of NCC, New Delhi from Karnataka and who possess 'B' Certificate obtained during the five-year period of study in Karnataka between 8th and 12th standards namely;
- (a) All India Thal Sainik Camp (Boys) TSC (B); (b) All India Thal Sainik Camp (Girls) - TSC (G); (c) All India Nau Sainik Camp - NSC; (d) All India Vayu Sainik Camp - VSC; (e) Cadets participate in All India Movalankar Shooting Championship as a part of KAR and GOA Director Team. AND in complete - Mountaineering Expeditions (over 5900 Mtrs), Sailing Expeditions using wind power only (401 KMs), Motor Cycle Expeditions (more than 3500 KMs) and Cycling Expeditions (more than 1500 KMs), organised by DG, NCC / NCC Director of Karnataka & Goa.
- (iv) Candidates who have participated in the following camps / courses conducted by the Director General of NCC, New Delhi from Karnataka and who possess 'B' Certificate obtained during the five-year period of study in Karnataka between 8th and 12th standards namely: (a) NIC ; (b) Trekking ; (c) Mountaineering ; (d) BLC ; (e) ALC ; (f) RCTC and (g) Army, Navy, Air Force & Hospital Attachments.
- (v) Candidates who possess "B" certificate obtained during the five-year period of study in Karnataka between 8th and 12th Standards.
- Provided that for selection of a reserved seat under NCC category, the preferential criteria are as follows:

- Preference 1: Candidates possessing 'B' Certificate and adjudged overall All India Best Cadet with Gold / Silver / Bronze medal in the Republic Day camp.
- Preference 2:Candidates possessing B' certificate and adjudged overall All India Best Cadet with Gold / Silver / Bronze medal in camps mentioned at (a) to (e) of sub-clause (ii) above.
- Preference 3: 'B' certificate holders who have participated in the Youth Exchange Programmes and Foreign Naval Cruise organised by DG, NCC.
- Preference 4:'B' certificate holders who have participated from Karnataka in the Republic Day camp.
- Preference 5:'B' Certificate holders who have participated from Karnataka in the camps mentioned at (a) to (e) of sub-clause (iii) above.
- Preference 6 : 'B' Certificate holders who have participated in the mountaineering / sailing / motorcycle / cycling expeditions organized by DG NCC / NCC Directorate of KAR and GOA.
- Preference 7: 'B' Certificate holders who have participated in the camps mentioned at sub clause (iv) para above.
- Preference 8: Candidates possessing ONLY 'B' Certificate. (NCC candidates possessing only 'B' certificate

Provided that while considering the candidates mentioned in sub-clauses (i) and (ii) above, gold medal winners will be preferred to silver medalist who in turn will be preferred to bronze medalist under the respective sub-clauses.

Provided further that the Director of NCC or his authorised nominee shall be present in the KEA on the appointed days along with the list of eligible NCC candidates in the order of preference i.e. 1 to 7 to assist in the selection of candidates under NCC special category.

## (b) Reservation for SPORTS Special category:-

- Candidates who have represented the country and won medals / cups in SUPER-A Games specified in Appendix - IV during the five-year period of study in Karnataka between 8th and 12th standards;
- (ii) Candidates who have represented the country and won medals / cups in 'A Games' specified in Appendix - IV during the five-year period of study in Karnataka between 8th and 12th standards;
- (iii) Candidates who have won medals / cups in 'B-Games' specified in Appendix -IV by representing Karnataka State and participated in the SUPER-A Games or A-Games specified in Appendix - IV during the five-year period of study in Karnataka between 8th and 12th standards;

- (iv) Candidates who have represented Karnataka State in 'B-Games' specified in Appendix - IV and won medals / cups during the five-year period of study in Karnataka between 8th and 12th standards;
- (v) Candidates who have represented Karnataka State in any sports / games in 'B-Games' specified in Appendix IV during the five-year period of study in Karnataka between 8th and 12th standards.

Provided that for selection of a reserved seat in Sports category, the candidates who belong to sub-clause (i) shall be considered first; candidates who belong to sub-clause (ii) shall be considered second; candidates who belong to sub-clause (iii) shall be considered third and candidates who belong to sub-clause (iv) shall be considered fourth before considering the candidates belonging to sub-clause (v).

Provided further that, while considering the candidates mentioned in sub-clauses (I), (ii), (iii) and (iv), gold medal winners will be preferred to silver medalist's who in turn will be preferred to bronze medalist's under the respective sub-clauses, irrespective of the number of medals.

Provided also that the Commissioner for Youth Services and Sports or his authorized nominee shall be present in the KEA on the appointed days along with the list of eligible candidates to assist in the selection of candidates under Sports category.

The Commissioner for Youth Services and Sports or his authorized nominee is the final authority to decide the candidate's eligibility under Sports category. Further, KEA shall not be held responsible in this regard.

Candidates belonging to Scouts & Guides, Defence, Ex-Defence and Anglo-Indian i. e., subclauses (c), (d), (e) and (g) below, will be considered for allotment of seats in the respective special category seats as per their merit order ONLY in the general Admission Round of allotment of seats along with the other General Merit and Reserved Category candidates.

- (c) Reservation for SCOUTS & GUIDES special category:- Candidates who as "Scouts / Guides", have received the "President's Award" during five-year period of study in Karnataka between 8th and 12th standards. The candidate should compulsorily produce the "President's Award" certificate when they come for verification of documents with other certificates.
- (d) Reservation for DEFENCE Special category:- Son or daughter of Defence Personnel falling under Clauses (e), (f) and (g) of Item – 6 of Chapter - I of the Brochure should obtain the Defence certificates in the prescribed format as given in Appendix – IV failing which they will not be allowed for verification of certificates and also for the later allotment of seats under Defence.

Defence personnel for the purpose of these clauses means a person in Defence Service including Personnel belonging to Civil GT COYS ASC who were Civilian Class 'III' or Class 'IV' Government servants and 'Border Roads Organisational Personnel'. (Vide Notification No. ED 189 TGL 94 Bangalore dated 29-07-1994).

- (a) Candidates claiming eligibility under Clause (e) of Item 6 of Chapter I of this brochure should produce the certificate of employment issued by the Controlling Office in the prescribed format as given in Appendix V where the parent is working, Indicating the period during which the parent has worked in Karnataka.
- (b) Candidates claiming eligibility under Clause (f) of Item 6 of Chapter I of this brochure should produce a certificate from the Record Office of the Defence Unit in the prescribed format as given in Appendix–V indicating that the parent had declared a place in Karnataka as his hometown at the time of joining the service.
- (c) Candidates claiming eligibility under Clause (g) of Item 6 of Chapter I of this brochure should produce a certificate from the Controlling Office in the prescribed format as given in Appendix V indicating the period during which the parent has worked in Karnataka, the present place of posting and also the fact that his family is permitted to stay in Karnataka.

Provided that 10% of the seats shall be reserved horizontally for allotment to the children of defence personnel of Karnataka Origin from among the total seats reserved for defence personals. (Candidates claiming eligibility under Clause (f) of Item – 6 of Chapter I of this brochure)

**NOTE:** The candidates claiming eligibility under the sub-clauses (a) and (c) above, should also produce the study certificate issued by the head of the educational institution for having studied and passed qualifying examination in the State of Karnataka, when they come for submission of documents.

(e) Reservation for EX\_DEFENCE Special category:- Son or daughter of Ex-Servicemen falling under Item – 6(h) of Chapter- I of the Brochure should obtain a certificate showing the home address of the parent issued by the Joint Director / Deputy Director of the concerned district and countersigned by the Director, Department of Sainik Welfare and Resettlement, Bangalore, failing which they will not be allowed for verification of certificates and also for the later allotment of seats under Ex-Defence.

Ex-Servicemen for the purpose of this clause include personnel belonging to the Civil GT COYS ASC who were Civilian Class III or Class IV Government Servants, who became permanently disabled or were killed during hostilities.

(f) Reservation for PHYSICALLY DISABLED Special category:- The candidates claiming reservation under this category will be required to appear for Medical examination before a Committee comprising of the Executive Director, KEA as Chairman and three specialists from the Department of Orthopedics, Ophthalmology and ENT, nominated by the Government. Candidates with physical disability ranging above 40% should produce a Medical certificate issued by competent Doctor of any Government Hospital located in the State of Karnataka in the field of concerned disability, only on the day of Medical examination. Candidates suffering from hearing disability should compulsorily obtain and produce a BSER (Brain Stem Evoked Response) Audiometry report from All India Institute of Speech and Hearing, Mysore / NIMHANS, Bangalore / Manipal Hospital / Government Speech and Hearing Institute, Lingarajapuram, Bangalore. The Medical Board will examine the candidate and certificate and certify regarding the percentage of disability and the decision of the Medical Board is final. For the purpose of this proviso, persons with disability shall have the same meaning assigned to it, in the Persons with Disabilities (Equal Opportunities, Protection of Rights and Participation) Act 1995 (Central Act 1 / 1995). The candidates with disability less than 40% will not be eligible for claiming a seat under Physically Disabled category. **The candidates claiming under Physically Disabled Special category quota should appear for medical examination only at KEA Office in BANGALORE.** 

**NOTE:** The Physically Disabled candidates, who fail to appear before the Committee for Medical examination, will not be eligible to be considered for allotment of seat under Physically Disabled category.

- (g) Reservation for ANGLO-INDIAN Special category:- Candidates from Anglo-Indian Community certificate issued by the Registered Association of the Anglo Indian Community in the State of Karnataka countersigned by the Anglo-Indian MLA Nominated by the Government, failing which they will not be allowed for the later allotment of seats under Anglo-Indian. The candidates claiming under Anglo Indian Special category quota should submit their documents only at KEA Office in BANGALORE.
- (h) Reservation for CENTRAL ARMED POLICE FORCE:- Candidates claiming eligibility under Clause (o) of Item – 6 of Chapter I of this brochure should produce a certificate from the Record Office of the CAPF Unit in the prescribed format as given in Appendix–V indicating that the parent had declared a place in Karnataka as his hometown at the time of joining the service.
- (i) Reservation for Ex-CENTRAL ARMED POLICE FORCE:- Candidates claiming eligibility under Clause (o) of Item – 6 of Chapter I of this brochure should produce a certificate from the Record Office of the CAPF Unit in the prescribed format as given in Appendix–V indicating that the parent had declared a place in Karnataka as his hometown at the time of joining the service.

## NOTE:

1. Candidates belonging to Scouts & Guides, Defence, Ex-defence and Anglo-Indian, CAPF, Ex-CAPF i. e., sub-clauses (c), (d), (e).(g), (h) and (i) above, will be considered for allotment of seats in the respective special category seats as per their merit order ONLY in the general Admission Round of allotment of seats along with the other general merit and reserved category candidates.

2. Achievements made by the NCC / Sports special category candidates in the events / games, till the date of CET – 2015 will be considered for allotment of seats in the respective categories.

### (2) RESERVATION FOR RESERVED CATEGORY CANDIDATES

Reservation is made in favour of candidates belonging to the Scheduled Castes, Scheduled Tribes and Other Backward Classes of citizens under categories 1, 2A, 2B, 3A and 3B in accordance with Government Order No. SWL 251 BCA 94 dated 31st January 1995, as amended from time to time.

Production of a "Caste Certificate / Caste Income Certificate" issued by the concerned Jurisdictional Tahasildar in accordance with the Government order No. Sa Ka E 225 BCA 2002 dated 30th March 2002 and No. Sa Ka E 104 BCA 2011 dated 06-02-2012 as amended from time to time, in Form 'D' in case of Scheduled Castes & Scheduled Tribes; in Form 'E' in case of Category-I; in Form 'F' in case of Other Backward Classes like 2A, 2B, 3A and 3B in support of the claim is mandatory for selecting a seat under reserved category. (Annexure-II to this rule is reproduced at Appendix-VIII for the information of the candidates and parents)

Provided that candidates belonging to SC, ST & Category - I should produce an Income certificate issued by Jurisdictional Tahasildar in the prescribed format given at Appendix –V. (This is for the purpose of processing eligibility of candidates to claim Government of India scholarship).

Provided further that only candidates of Karnataka origin and who are claiming eligibility for Government seats in accordance with the eligibility clause (a), (b), (f), (h), (j), (k), (l) and (o) of Item - 6 of Chapter – I shall be eligible to claim the benefit of reservation under this subrule. The candidates claiming eligibility for Government seats under eligibility clauses (c), (d), (e), (g), (i), (m), (n) are not eligible to claim the benefit of reservation.

## (3) RESERVATION FOR RURAL CANDIDATES

15% of the Government seats will be reserved horizontally in favour of rural candidates who have studied for 10 full academic years from 1st Standard to 10th Standard in educational institutions situated in places in the State of Karnataka other than larger urban area, smaller urban area or transitional area as mentioned in Karnataka Municipalities Act, 1964 or Karnataka Municipal Corporations Act, 1976 in accordance with the Government Order No. ED 01 TEC 2002, Bangalore, dated 01-02-2002 and the eligibility criteria shall be as defined in the Karnataka Reservation of Appointments of Posts in the Civil services of the State for Rural Candidates Act, 2000 (Karnataka Act 1 of 2001). The candidates whose parents do not come under the creamy layer and the candidates who have studied TEN full academic years from 1st Standard to 10th Standard in places other than the places mentioned in Appendix – III will be eligible for claiming the benefit of Rural reservations. However, if the candidates have studied in these places from 1st to 10th standard before the date of notification as urban area, such candidates are eligible to claim rural reservation benefit.

### (4) RESERVATION FOR KANNADA MEDIUM CANDIDATES

5% of the Government seats will be reserved horizontally in favour of the Kannada medium candidates who have studied TEN full academic years in Kannada medium from 1st Standard to 10th Standard, in accordance with the Government Order No. ED 118 UEC 2000, Bangalore dated 04-06-2000 and as amended vide Government Order No. ED 02 UEC 2002, Bangalore dated 14-10-2005.

### (5) RESERVATION FOR WARD OF JAMMU & KASHMIRI MIGRANTS

Reservation is made in favour of the son / daughter of Jammu & Kashmiri migrants, who satisfy the eligibility condition for Government seats in accordance with clause (m) of Item – 6 of Chapter – I of the brochure i.e., One seat each in all the Government Medical and Dental Colleges of the state AND One seat each in Engineering colleges, irrespective of course.

The interse merit determined under Rule - 7 (Please see Item - 4 of Chapter - II) will remain the same for the purpose of eligibility and benefit of reservation under Item - 8 of Chapter - I. If any seat reserved in favour of candidates belonging to any of the categories referred to from (1) to (4) above is not filled up due to non-availability of eligible candidates belonging to such categories, the reservation to that extent will stand reduced and will be transferred to the General Merit category during Casual Vacancy Round allotment of seats.

(6) Reservation of seats in favour of Article 371 (j) Hyderabad Karnataka, Reservation as per "The Karnataka Educational Institutions (Regulations of Admission in the Hyderabad-Karnataka Region) Order, 2013".

- The part of the State called the Hyderabad-Karnataka Region comprising the districts of Bidar, Gulbarga, Yadgir, Raichur, Koppal and Bellary shall be regarded as the local area.
- 70% of the available seats in every course of study in any regional University or educational institution located in the places referred above in the local area shall be reserved in favour of the local persons, in respect of such University or education institution.
- 8% of the available seats in every course of study provided in a state wide University or a statewide educational institution be allocated among the local candidates of the Hyderabad-Karnataka Region.
- The eligible candidates should produce the relevant certificate issued by the concerned Assistant Commissioner during document verification to become eligible to claim seat under Hyderabad-Karnataka Reservation (Article 371 J) in CET-2015 as per rules.

# ANNEXURE – A

# ELIGIBILITY CERTIFICATE

[Under Article 371 (J)] (see rule 3(3))

[The Karnataka Public employment (Reservation in Appointment for Hyderabad-Karnataka Region) Rules for Issual of Certificates, 2013.]

| Sri / Smt                                | S/o / W/o                    |
|------------------------------------------|------------------------------|
| is a Local Person of the Villagle / Town | Of                           |
| Taluka Of                                | District of Karnataka State. |

| Place: | Name:                  |
|--------|------------------------|
| Date:  | Assistant Commissioner |

..... Sub Division

..... District